# **4 Comparação entre os Métodos de Determinação de Áreas de Controle de Tensão com Base nas Matrizes de Sensibilidade [VCS] e [JSQV]**

### **4.1 Introdução**

Nos capítulos anteriores foram desenvolvidos os dois métodos para identificar áreas de controle de tensão utilizados neste trabalho, o primeiro está baseado na Matriz de Sensibilidade dos Controles de Tensão [VCS] e o segundo com base na Matriz de Sensibilidade  $[J<sub>SQV</sub>]$ . No presente capítulo se comparam ambos os métodos, mostrando suas características principais.

#### **4.2 Comparação entre os Métodos**

Os métodos de determinação de áreas de controle com base nas matrizes de sensibilidade [VCS] e  $[J_{\text{SOV}}]$  foram avaliados usando os sistemas-teste de 10, 18, 39, 118 e 730 barras. Os dados destes sistemas são apresentados nos Apêndices B e C.

### **4.2.1 Primeiro Critério de Comparação: Autovalores Críticos**

Os métodos utilizados para obter áreas de controle de tensão se baseiam na análise dos autovalores e autovetores das matrizes de sensibilidade  $[VCS]$  e  $[J<sub>SQV</sub>]$ .

### **4.2.1.1 Autovalores Críticos na Matriz [VCS]**

No caso da matriz [VCS], a análise dos maiores autovalores permitirá extrair informação sobre as áreas de controle.

Expressando a matriz sensibilidade [VCS] de dimensões ( *nc* x *nc* ) – onde *nc* é o número de equipamentos controladores de tensão e de barras de tensão controladas – através das matrizes dos autovetores à direita ( $\varphi$ ), autovetores à esquerda ( $\psi$ ) e diagonal  $( \Lambda )$ , obtém-se que:

$$
[VCS] = \varphi.\Lambda.\psi \tag{4.1}
$$

onde a matriz diagonal Λ é dada por:

$$
\Lambda = \begin{bmatrix} \lambda_1 & 0 & \cdots & 0 \\ 0 & \lambda_2 & \cdots & 0 \\ \vdots & \vdots & \ddots & \vdots \\ 0 & 0 & \cdots & \lambda_{nc} \end{bmatrix}
$$
 (4.2)

O sistema linearizado de equações para a matriz [VCS] de forma a evidenciar a relação entre as tensões nas barras terminais *V* (tensões controladas) e as tensões nas barras internas *E* (parâmetros de controle) está dado por (4.3) e tem a forma: *x* = [*A*].*b*

$$
\Delta V = [VCS] \Delta E \tag{4.3}
$$

Substituindo (4.1) em (4.3), chega-se a (4.4) e (4.5):

$$
\Delta V = (\varphi \Lambda \psi) \Delta E \tag{4.4}
$$

$$
\Delta V = (\sum_{i=1}^{nc} \varphi_i \, \mathcal{A}_i \, \psi_i) \Delta E \tag{4.5}
$$

Observa-se em (4.5) que, cada autovalor  $\lambda_i$  em conjunto com os respectivos autovetores à direita e à esquerda, define o *i-ésimo* modo da matriz de sensibilidade [VCS].

Pode-se perceber que, para a k-ésima barra do sistema, tem-se a seguinte relação de sensibilidade entre a variável de estado associada à tensão na barra e seu respectivo parâmetro de controle de tensão:

$$
\frac{\partial V_k}{\partial E_k} = \left(\sum_{i=1}^{nc} \varphi_{ki} \mathcal{A}_i \psi_{ik}\right) \tag{4.6}
$$

Na equação (4.6), a sensibilidade da variável de estado tensão *V<sup>k</sup>* em relação ao parâmetro de controle *E<sup>k</sup>* é obtida via combinação de todos os autovalores e autovetores da matriz de sensibilidade [VCS].

Em linhas gerais, o método proposto para a identificação de áreas de controle com base na matriz [VCS] consiste em construir a sensibilidade do sistema a partir da análise dos mode-shape dos maiores autovalores, observando de que forma as barras se relacionam.

Como exemplo, analisa-se os mode-shape dos autovalores da matriz [VCS] para o sistema de 10 barras com alta impedância de interligação apresentado na Seção 2.6.1.2. O diagrama unifilar do sistema é mostrado na Figura 4.1.

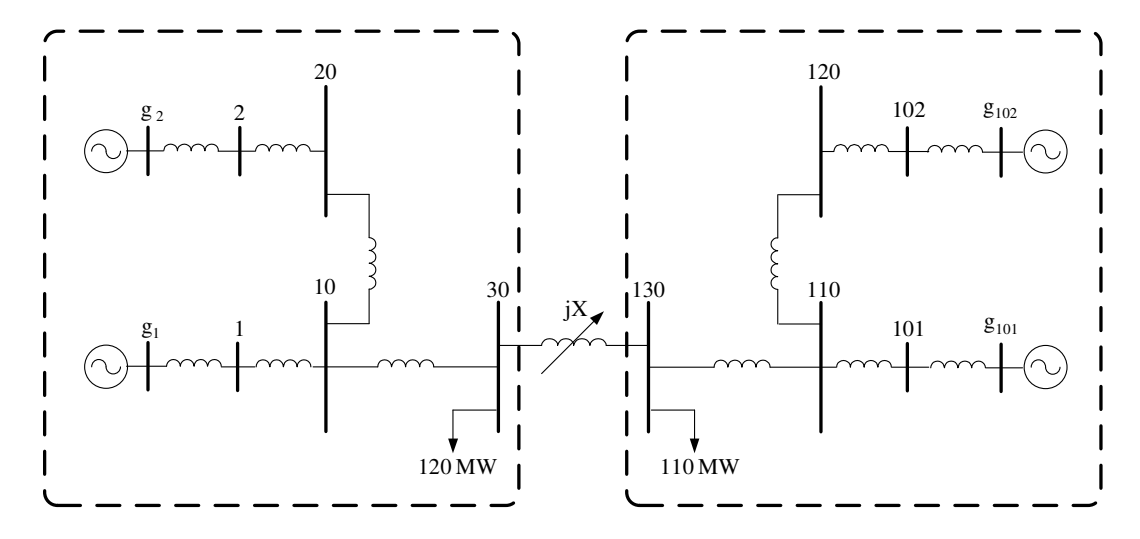

Figura 4.1 – Diagrama Unifilar do Sistema 10 Barras incluindo Modelo Clássico de Gerador

Para este sistema, o número de equipamentos controladores de tensão (geradores) e de barras de tensão controlada é *nc* = 4 . Portanto, a dimensão da matriz [VCS] é (4x4) e tem quatro autovalores. Os mode-shape que correspondem aos quatro autovalores da matriz [VCS] são mostrados nas Figuras 4.2 a 4.5.

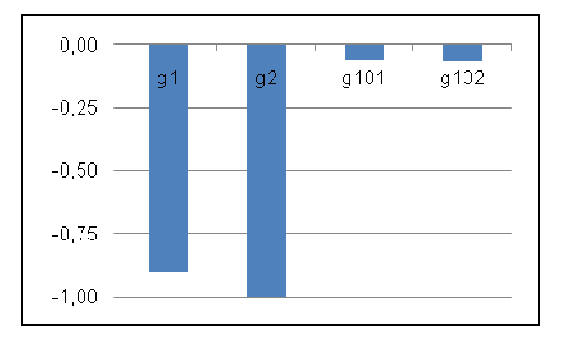

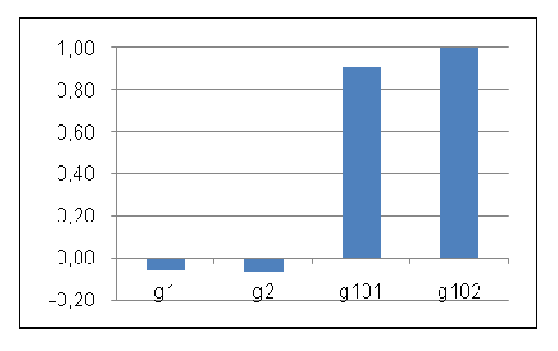

Figura 4.2 – Mode-Shape de  $\lambda_1$  da Matriz [VCS] para o Sistema 10 Barras (jX=10000%)

Figura 4.3 – Mode-Shape de  $\lambda_2$  da Matriz [VCS] para o Sistema 10 Barras (jX=10000%)

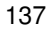

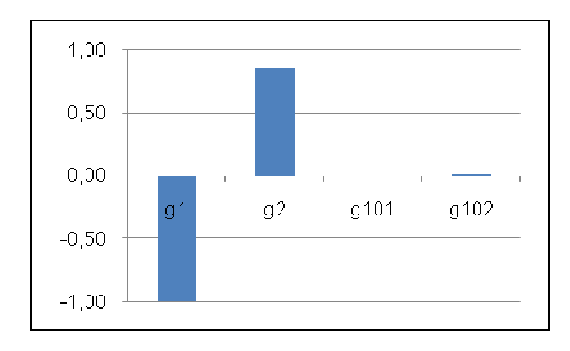

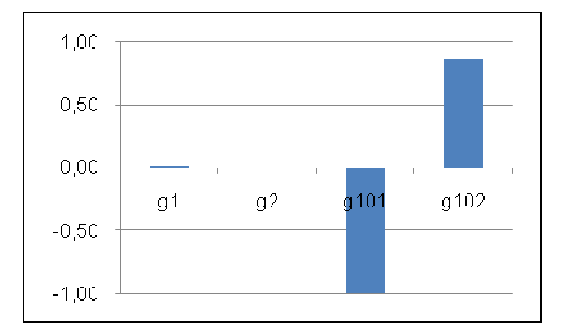

Figura 4.4 – Mode-Shape de  $\lambda_3$  da Matriz [VCS] para o Sistema 10 Barras (jX=10000%)

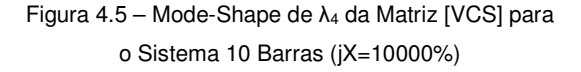

Nas Figuras 4.2 e 4.3, mostram-se os mode-shape dos dois maiores autovalores da matriz [VCS]. A partir destes mode-shape, determinam-se duas áreas de controle de tensão: a primeira dada pelas barras  $g_1$  e  $g_2$  e suas respectivas barras terminais, e a segunda composta por  $g_{101}$  e  $g_{102}$  e suas respectivas barras terminais.

Os mode-shape das Figuras 4.4 e 4.5 correspondem aos dois menores autovalores da matriz [VCS]. Nota-se que não dão idéia de áreas de controle.

Na Figura 4.6, apresenta-se a divisão do sistema de 10 barras em duas áreas de controle: a primeira de cor vermelha e a segunda de cor azul. A linha preta descontínua indica o desacoplamento entre as barras à esquerda da barra 30 e à direita da barra 130, devido à alta impedância de interligação.

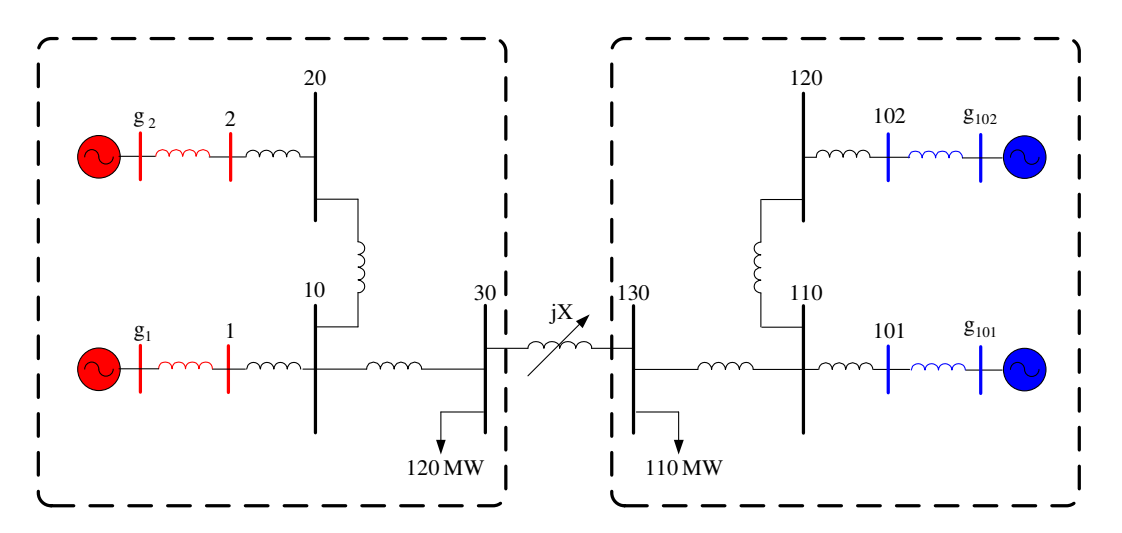

Figura 4.6 – Áreas de Controle de Tensão a partir da Matriz [VCS] para o Sistema 10 Barras com jX=10000%, incluindo Modelo Clássico de Gerador

### **4.2.1.2** Autovalores Críticos na Matriz [J<sub>SQV</sub>]

No caso da matriz  $[J_{\text{SQV}}]$ , a análise dos menores autovalores permitirá extrair informação sobre as áreas de controle.

Expressando a matriz  $[J_{SQV}]$  de dimensões  $(nb \times nb)$  – onde  $nb \in \mathfrak{O}$  número de barras do sistema – através das matrizes dos autovetores à direita ( $\varphi$ ), autovetores à esquerda  $(\psi)$  e diagonal  $(\Lambda)$ , obtém-se que:

$$
J_{SOV} = \varphi \Lambda \mathcal{W} \tag{4.7}
$$

ou que:

$$
J_{\text{Sov}}^{-1} = \varphi \Lambda^{-1} \psi \tag{4.8}
$$

onde a inversa da matriz diagonal Λ é dada por:

$$
\Lambda^{-1} = \begin{bmatrix} \frac{1}{\lambda_1} & 0 & \cdots & 0 \\ 0 & \frac{1}{\lambda_2} & \cdots & 0 \\ \vdots & \vdots & \ddots & \vdots \\ 0 & 0 & \cdots & \frac{1}{\lambda_{nb}} \end{bmatrix}
$$
(4.9)

Substituindo (4.8) em (4.10), chega-se a (4.11) e (4.12). Nota-se que, (4.10) tem a forma  $x = [A]^{-1}.b$ 

 $\Delta V = [J_{SQV}]^{-1}.\Delta Q$ (4.10)

$$
\Delta V = (\varphi \Lambda^{-1}.\psi) \Delta Q \tag{4.11}
$$

$$
\Delta V = \left(\sum_{i=1}^{nb} \frac{\varphi_i \cdot \psi_i}{\lambda_i}\right) \Delta Q \tag{4.12}
$$

Observa-se em (4.12) que, cada autovalor  $\lambda_i$  em conjunto com os respectivos autovetores à direita e à esquerda, define o  $i$ -ésimo modo da matriz  $[J_{\text{SOV}}]$ .

Pode-se perceber que, para a k-ésima barra do sistema, tem-se a seguinte relação de sensibilidade entre a variável de estado associada à tensão da barra e o respectivo erro da equação de potência reativa:

$$
\frac{\partial V_k}{\partial Q_k} = \sum_{i=1}^{nb} \frac{\varphi_{ki}.\psi_{ik}}{\lambda_i}
$$
(4.13)

Na equação (4.13), a sensibilidade da variável de estado tensão *V<sup>k</sup>* em relação ao erro da equação de potência reativa *Q<sup>k</sup>* , é obtida através de uma combinação de todos os autovalores e dos elementos de seus respectivos autovetores da matriz  $[J<sub>SQV</sub>]$ .

Em linhas gerais, o método utilizado para a identificação de áreas de controle com base na matriz  $[J_{\text{SQL}}]$  consiste em construir a sensibilidade QV do sistema a partir da análise dos mode-shape dos menores autovalores, observando de que forma se relacionam as barras.

Neste caso, cita-se como exemplo o sistema de 10 barras com alta impedância de interligação apresentado na Seção 3.4.1.2. O diagrama unifilar do sistema é mostrado na Figura 4.7.

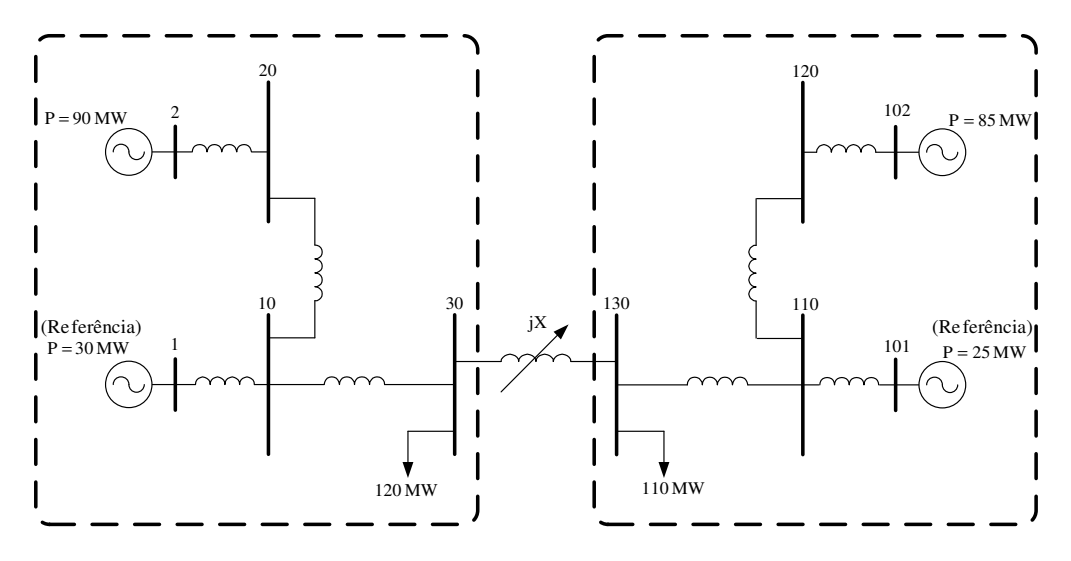

Figura 4.7 – Diagrama Unifilar do Sistema 10 Barras

O número de barras do sistema é  $nb = 10$  e, portanto, a dimensão da matriz  $[J_{SQV}]$  é (10x10) e tem dez autovalores. Os dez mode-shape associados aos dez autovalores da matriz  $[J_{SQV}]$  são exibidos nas Figuras 4.8 a 4.17.

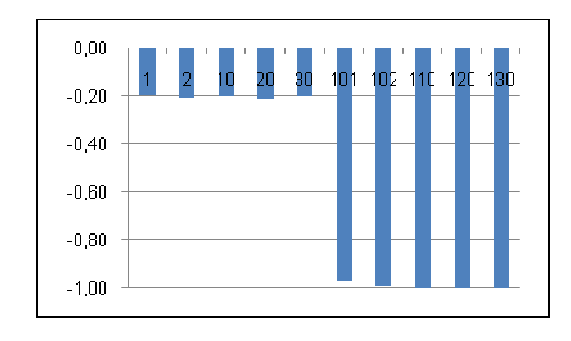

Figura 4.8 – Mode-Shape de  $\lambda_1$  da Matriz [J<sub>SQV</sub>] para o Sistema 10 Barras (jX=10000%)

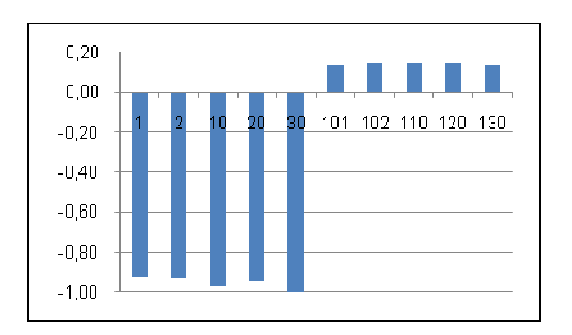

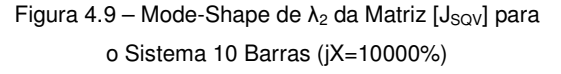

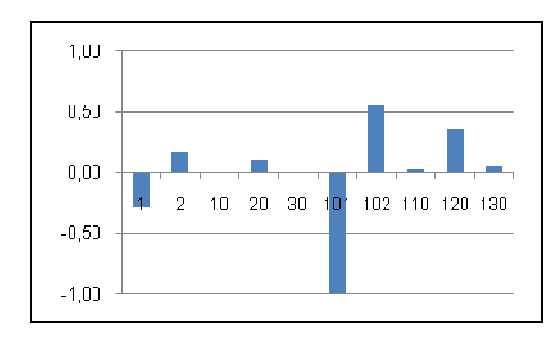

Figura 4.10 – Mode-Shape de  $\lambda_3$  da Matriz [J<sub>SQV</sub>] para o Sistema 10 Barras (jX=10000%)

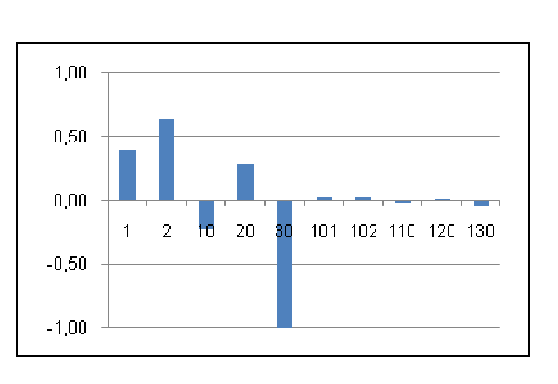

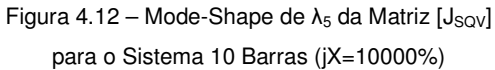

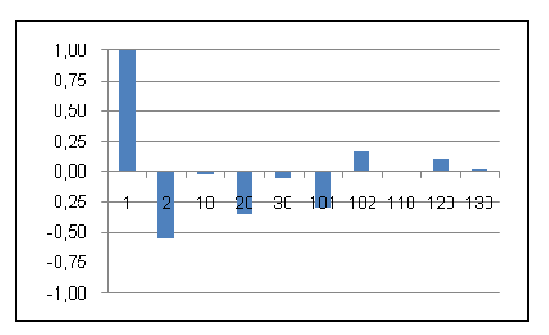

Figura 4.11 – Mode-Shape de  $\lambda_4$  da Matriz [J<sub>SQV</sub>] para o Sistema 10 Barras (jX=10000%)

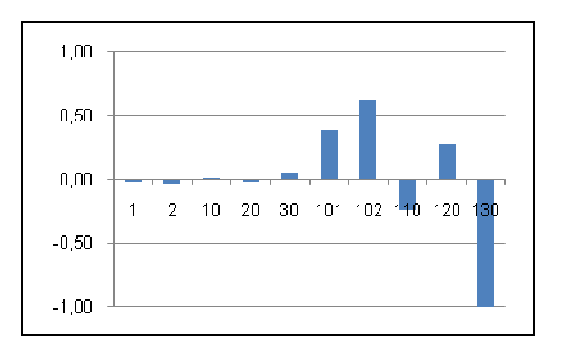

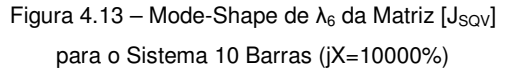

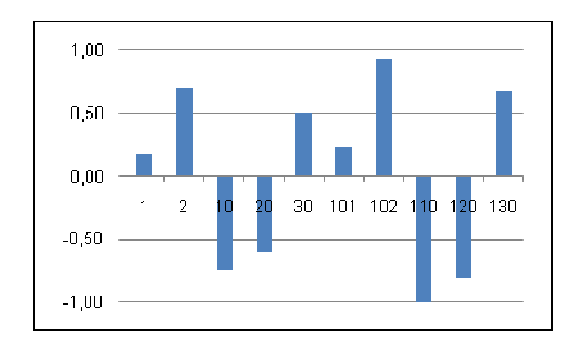

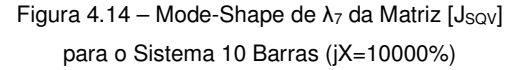

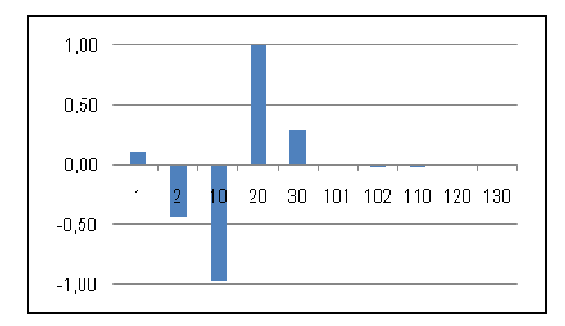

Figura 4.16 – Mode-Shape de  $\lambda_9$  da Matriz [Jsov] para o Sistema 10 Barras (jX=10000%)

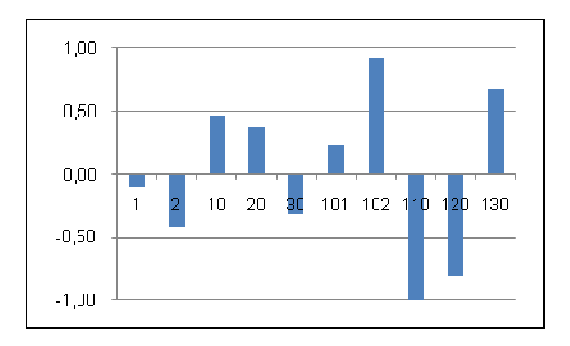

Figura 4.15 – Mode-Shape de λ $_8$  da Matriz [Jsov] para o Sistema 10 Barras (jX=10000%)

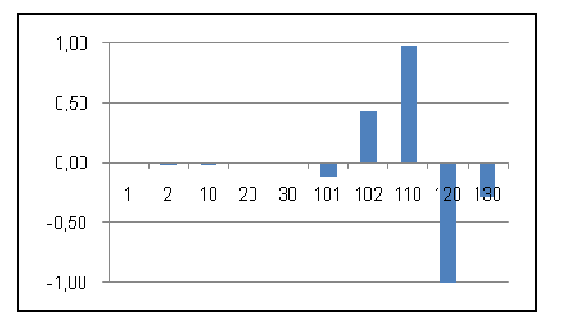

Figura 4.17 – Mode-Shape de λ<sub>10</sub> da Matriz [J<sub>SQV</sub>] para o Sistema 10 Barras (jX=10000%)

Nas Figuras 4.8 e 4.9 são mostrados os mode-shape dos dois menores autovalores da matriz [J<sub>SQV</sub>]. A partir destes mode-shape, determinam-se duas áreas de controle de tensão: a primeira dada pelas barras 101, 102, 110, 120 e 130, e a segunda composta pelas barras 1, 2, 10, 20 e 30.

Nota-se que, os mode-shape das Figuras 4.10 até 4.17 não dão nenhuma informação direta sobre áreas de controle.

Na Figura 4.18, apresenta-se a divisão do sistema de 10 barras em duas áreas de controle.

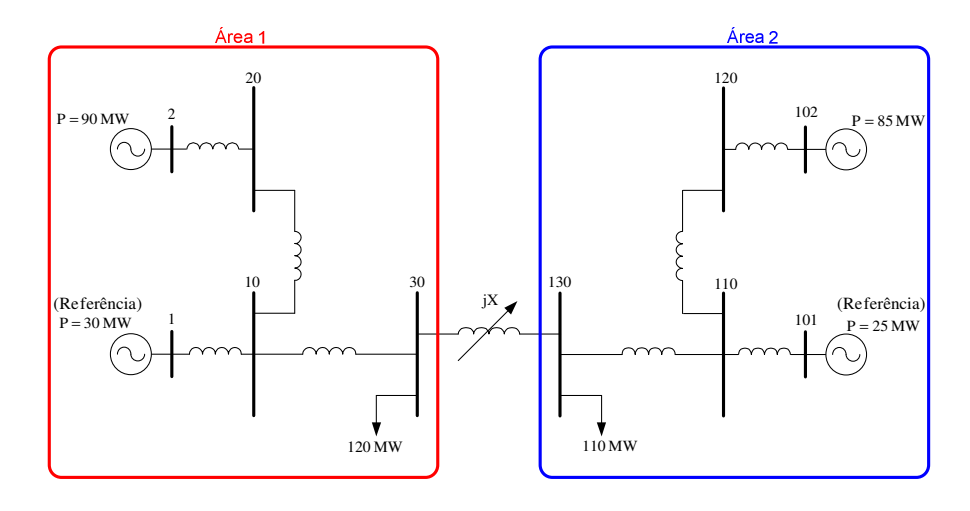

Figura 4.18 – Áreas de Controle de Tensão a partir da Matriz [J<sub>SQV</sub>] para o Sistema 10 Barras com jX=10000%

# **4.2.2 Segundo Critério de Comparação: Tipo de Barras que Compõem as Áreas de Controle de Tensão**

# **4.2.2.1 Tipos de Barras na Matriz [VCS]**

Como se viu anteriormente, a matriz [VCS] relaciona as tensões controladas (∆*V* ) e as grandezas controladoras ( ∆*E* ) em um sistema multi-nó. Neste trabalho, considera-se o caso de um equipamento controlando a tensão em uma barra. Daí a dimensão da matriz [VCS] é ( *nc* x *nc* ), onde *nc* é o número de barras de tensão controlada e também é o número de equipamentos controladores de tensão existentes. Portanto, o método de determinação de áreas de controle de tensão através da matriz de sensibilidade [VCS] indica as barras de tensão controlada (Vθ, PV) que pertencem a uma determinada área de controle.

Como exemplo, cita-se o sistema de 39 barras apresentado na Seção 2.6.3. Na Tabela 4.1, apresentam-se as áreas de controle de tensão obtidas para este sistema. Observase que as áreas estão formadas unicamente por barras de tensão controlada.

| Areas | <b>Barras</b>   |
|-------|-----------------|
|       | 33, 34, 35 e 36 |
|       | 30, 37, 38 e 39 |
|       | 31 e 32         |

Tabela 4.1 – Áreas de Controle a partir da Matriz [VCS] para o Sistema de 39 Barras

Na Figura 4.19, mostra-se o sistema de 39 barras e sua divisão em áreas de controle de tensão obtida pelo método de determinação de áreas através da matriz [VCS].

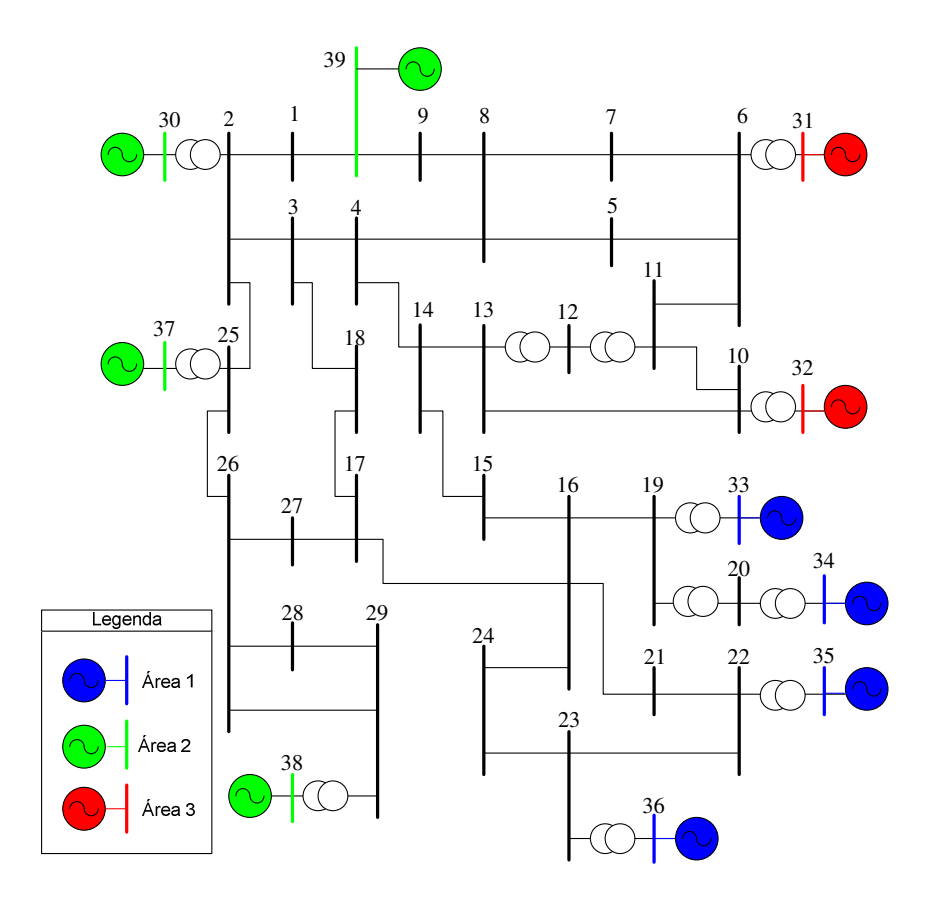

Figura 4.19 – Áreas Identificadas pelos Maiores Autovalores da Matriz [VCS] para o Sistema de 39 Barras

### **4.2.2.2 Tipos de Barras na Matriz [J**<sub>SQV</sub>]

A matriz de sensibilidade  $[J_{SQV}]$  é obtida a partir da matriz Jacobiana do problema de fluxo de potência. Relaciona as injeções de potência reativa e as tensões em todas as barras do sistema, pelo qual tem uma dimensão ( *nb* x *nb* ), onde *nb* é o numero total de barras.

Portanto, o método de determinação de áreas de controle de tensão através da matriz [J<sub>SQV</sub>] indica as barras de tensão controlada (Vθ, PV) e as barras de carga (PQ) que pertencem a uma determinada área de controle.

Como exemplo, cita-se ao sistema de 39 barras apresentado na Seção 3.4.3. Na Tabela 4.2, mostram-se as áreas de controle de tensão obtidas para o sistema de 39 barras através da matriz  $[J_{SQV}]$ . Nota-se que, as áreas de controle estão formadas por barras dos tipos Vθ, PV e PQ.

| Areas | Barras Ve e PV  | Barras PQ                             |
|-------|-----------------|---------------------------------------|
|       | 33, 34, 35 e 36 | 15, 16, 17, 19, 20, 21, 22, 23 e 24   |
|       | 30, 37, 38 e 39 | 1, 2, 25, 26, 27, 28 e 29             |
|       | 31 e 32         | 4, 5, 6, 7, 8, 9, 10, 11, 12, 13 e 14 |

Tabela 4.2 – Áreas de Controle a partir da Matriz  $[J_{SQV}]$  para o Sistema de 39 Barras

Na Figura 4.20, apresenta-se o sistema de 39 barras e sua divisão em áreas de controle de tensão obtida pelo método de determinação de áreas através da matriz  $[J_{\text{SQV}}]$ .

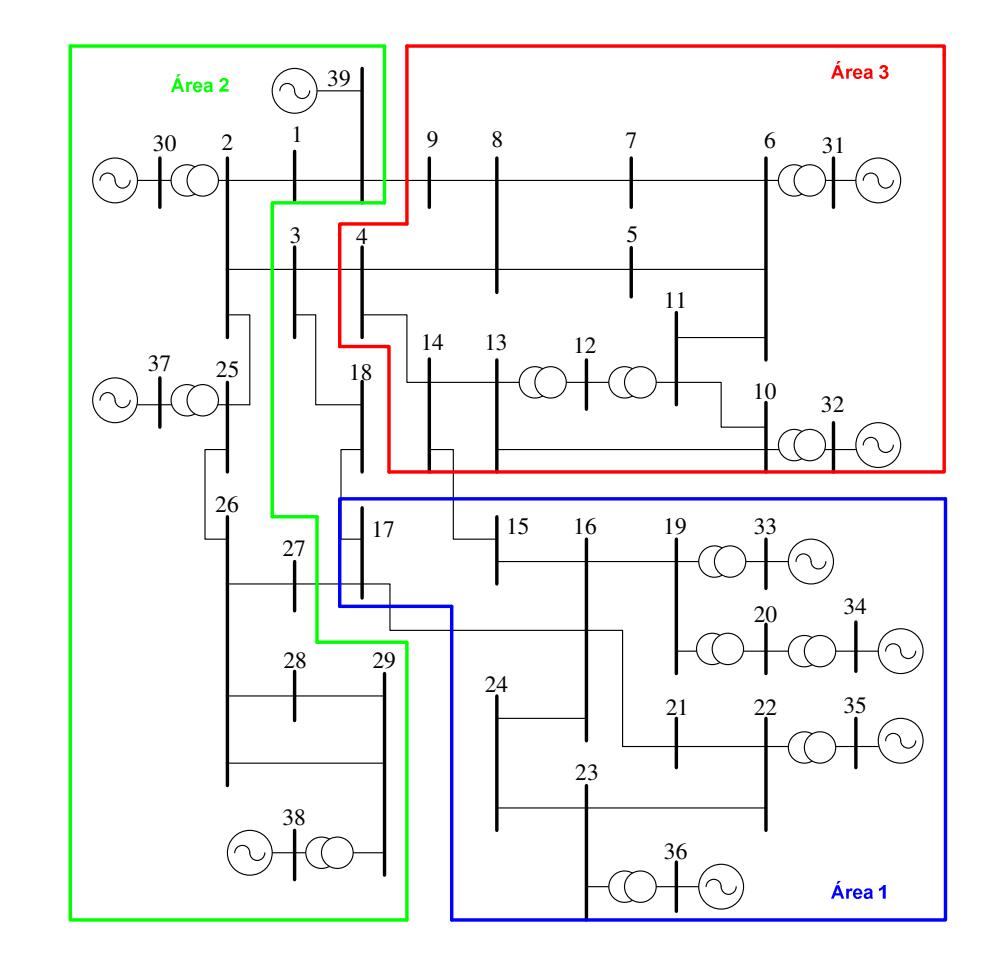

Figura 4.20 – Áreas Identificadas pelos Menores Autovalores da Matriz [Jsov] para o Sistema de 39 Barras

#### **4.2.3 Terceiro Critério de Comparação: Sensibilidade entre as Barras**

A partir da equação ∆*V* = [*VCS*].∆*E* , nota-se que a matriz [VCS] captura a sensibilidade entre as barras de tensão controlada (Vθ e PV).

No caso da matriz [J<sub>SQV</sub>], na equação ∆*Q* = [J<sub>SOV</sub>].∆*V*, o vetor ∆*Q* contém todas as barras do sistema (Vθ, PV e PQ). A permanência das equações de potência reativa referente às barras Vθ e PV permite capturar a sensibilidade das barras PQ em relação às barras de tensão controlada.

#### **4.2.4 Quarto Critério de Comparação: Quantidade de Barras Analisadas**

Segundo este critério de comparação, o método baseado na matriz [VCS] apresenta uma vantagem frente ao método que utiliza a matriz  $[J_{\text{SQV}}]$  para determinar áreas de controle.

Na matriz [VCS], analisa-se uma quantidade menor de autovalores (igual ao número de equipamentos controladores de tensão), enquanto na matriz  $[J_{\text{SQV}}]$  se tem que analisar uma quantidade maior de autovalores (igual ao número de barras do sistema).

Portanto, com a matriz [VCS] a complexidade da análise é reduzida consideravelmente.

### **4.2.5 Quinto Critério de Comparação: Algoritmo de Busca de Áreas de Controle**

Ambos os métodos de identificação de áreas de controle utilizam algoritmos semelhantes**.** Na Figura 4.21 são apresentados os fluxogramas simplificados do processo de busca de áreas a partir dos autovalores das matrizes [VCS] e  $[J<sub>SQV</sub>]$ .

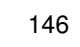

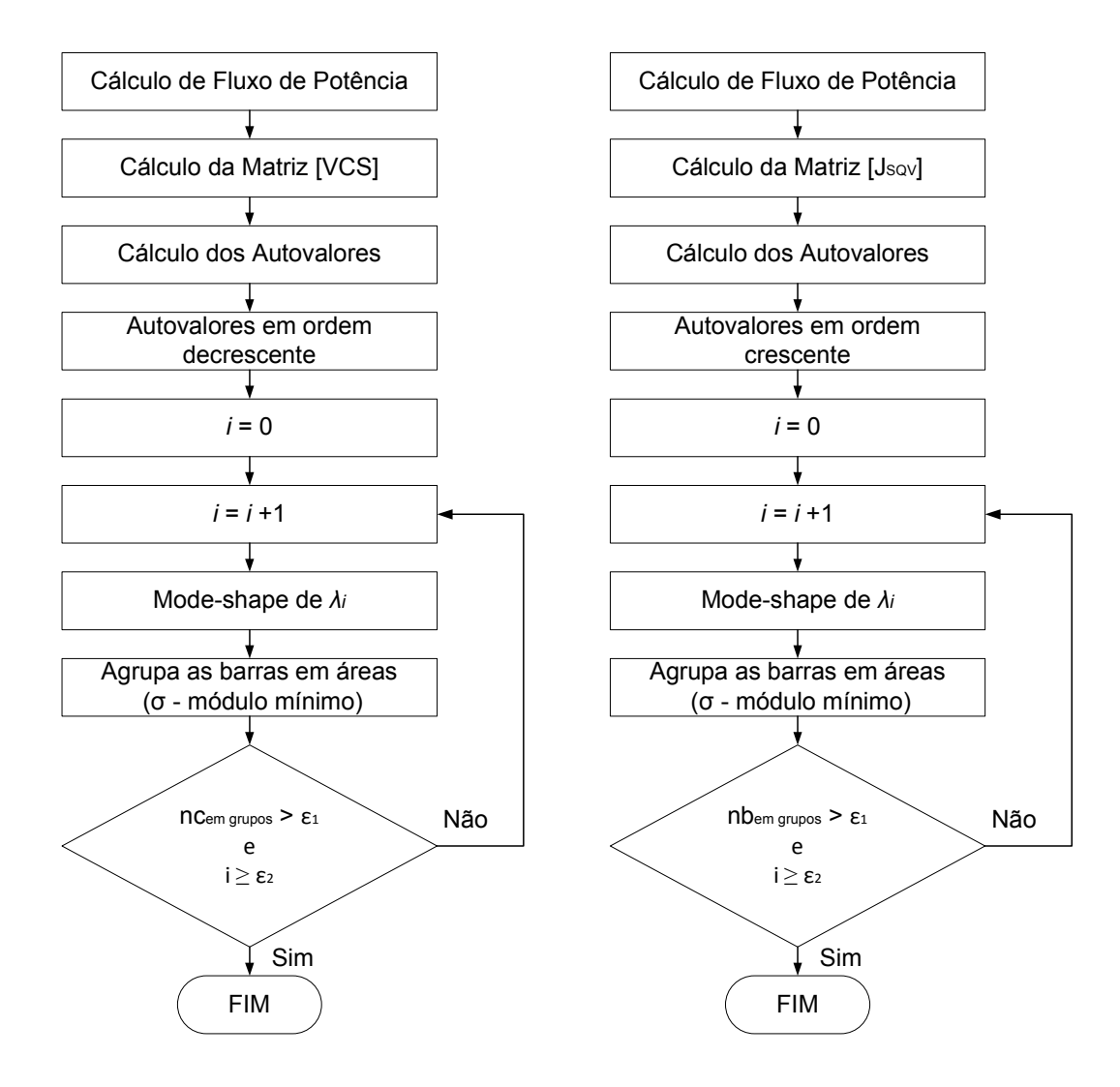

Figura 4.21 – Fluxogramas Simplificados dos Algoritmos de Busca de Áreas de Controle a partir das Matrizes [VCS] e  $[J_{\rm SOV}]$ 

Em ambos os algoritmos, a variável *i* representa o número de autovalores da matriz de sensibilidade,  $\sigma$  é o módulo mínimo considerado no mode-shape, nc ou nb<sub>em\_grupos</sub> é o percentual total de barras já inseridas em alguma área,  $\, \varepsilon_{_{\rm{l}}} \,$  é o percentual mínimo de barras que se quer agrupar, e  $\varepsilon_{_2}$  é o número de autovalores que deve ser utilizado na busca.

A seguir, apresentam-se, a modo de comparação, algumas características dos algoritmos de busca de áreas a partir das matrizes [VCS] e  $[J_{SQV}]$ .

### **4.2.5.1 Valor da Variável σ**

Ambos os algoritmos utilizam a variável  $\sigma$  (módulo mínimo considerado no mode-shape) para desprezar as barras que não sejam influenciadas por uma área de controle, reduzindo assim a quantidade de barras a serem analisadas.

Como primeiro exemplo, cita-se o sistema de 118 barras apresentado na Seção 2.6.4. Na Figura 4.22, mostra-se o mode-shape associado ao segundo maior autovalor da matriz [VCS].

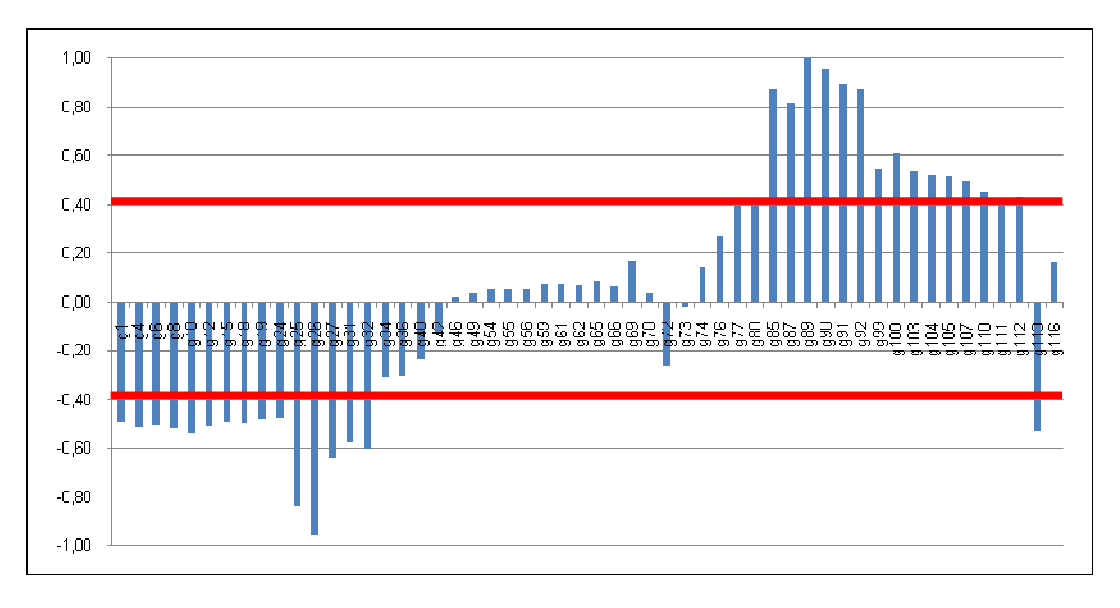

Figura 4.22 – Mode-Shape de  $\lambda_2$  da Matriz [VCS] para o Sistema IEEE 118 Barras

Define-se o valor da variável  $\sigma = 0.4$ . As barras que apresentam módulo menor que o valor estabelecido são desprezadas, considerando-se na análise de identificação de áreas, somente a aquelas barras que apresentam módulo superior. Logo, a quantidade de barras a serem analisadas é reduzida, tal como se mostra na Figura 4.23.

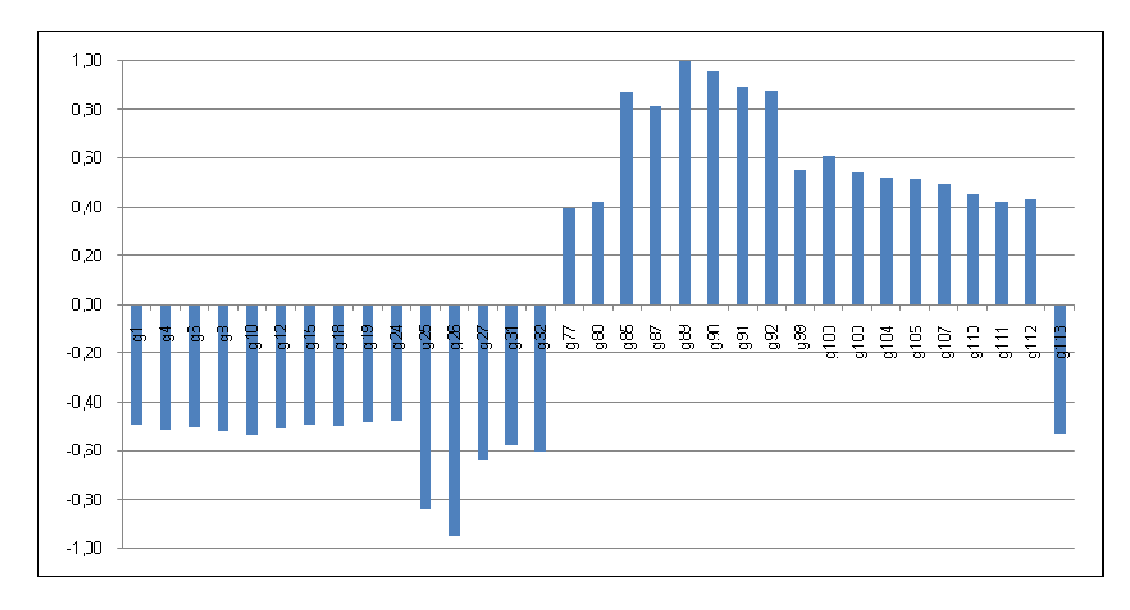

Figura 4.23 – Mode-shape da Figura 4.22 desprezando as barras com módulo inferior a  $\sigma$  = 0,4

Como segundo exemplo, cita-se o sistema de 118 barras apresentado na Seção 3.4.4. Na Figura 4.24, mostra-se o mode-shape associado ao segundo menor autovalor da matriz  $[J<sub>SOV</sub>]$ .

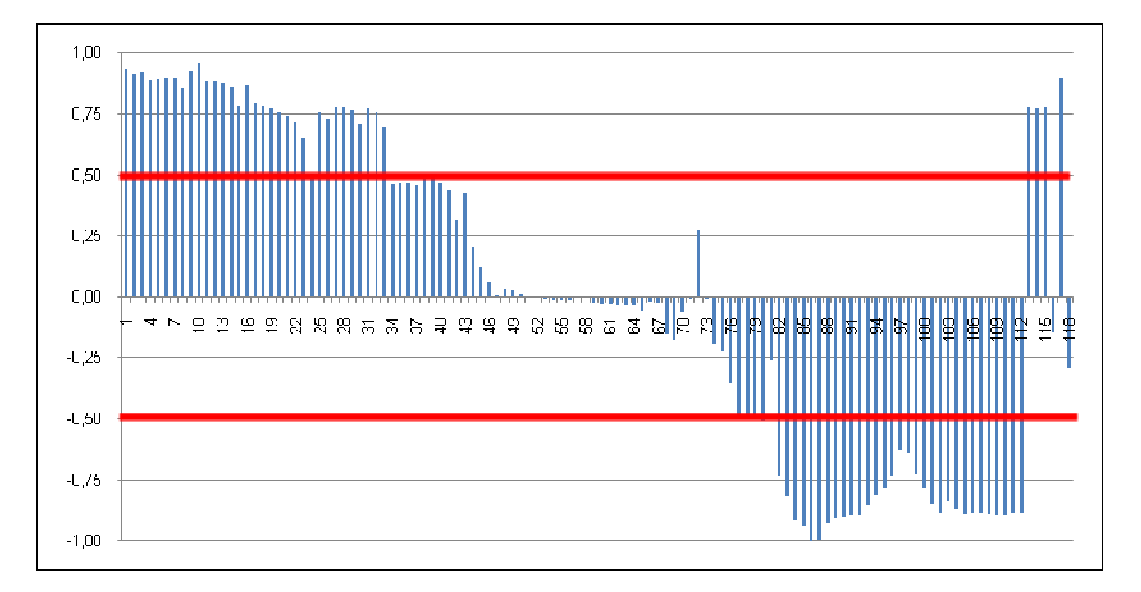

Figura 4.24 – Mode-Shape de  $\lambda_2$  da Matriz [J<sub>SQV</sub>] para o Sistema IEEE 118 Barras

Neste caso, define-se o valor de  $\sigma = 0.5$ . Logo, as barras com módulo inferior são desprezadas. Depois da redução, o mode-shape fica somente com aquelas barras que apresentam modulo superior a  $\sigma = 0.5$ , tal como se mostra na Figura 4.25.

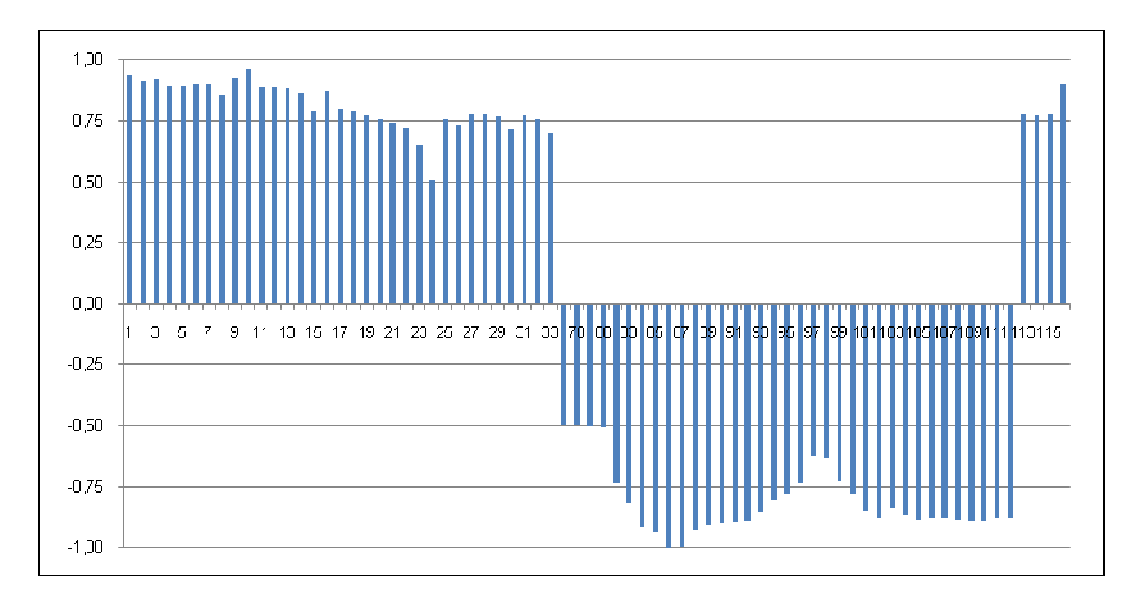

Figura 4.25 – Mode-shape da Figura 4.24 desprezando as barras com módulo inferior a σ = 0,5

A partir destes mode-shape reduzidos (Figuras 4.23 e 4.25), encontram-se duas áreas de controle. Uma área está definida pelas barras que apresentam sinal positivo e a outra área definida pelas barras com o sinal negativo.

Nota-se também que o valor de  $\sigma$  não é um valor fixo, depende do especialista, quem arbitrará o valor mais adequado baseado em sua experiência.

#### **4.2.5.2 Valor das Variáveis**  $ε_1$  **e**  $ε_2$

Ambos os algoritmos utilizam as variáveis  $\varepsilon_{\text{\tiny{l}}}$  (percentual mínimo de barras que se quer agrupar) e  $\varepsilon_{\scriptscriptstyle 2}$  (número de autovalores que deve ser utilizado na busca) como critérios para encerrar a busca de áreas de controle de tensão. Estes valores, como o valor de  $\sigma$ (analisado no item anterior), são arbitrários e dependem da experiência do especialista.

Por exemplo, para identificar as áreas de controle no sistema de 118 barras a partir da matriz [VCS], consideraram-se os seguintes valores:  $\sigma = 0.4$ ;  $\varepsilon_1 = 70\%$  e  $\varepsilon_2 = 3$ . Nas Figuras 4.26 e 4.27, apresentam-se os mode-shape dos autovalores  $\lambda_2$  e  $\lambda_3$ .

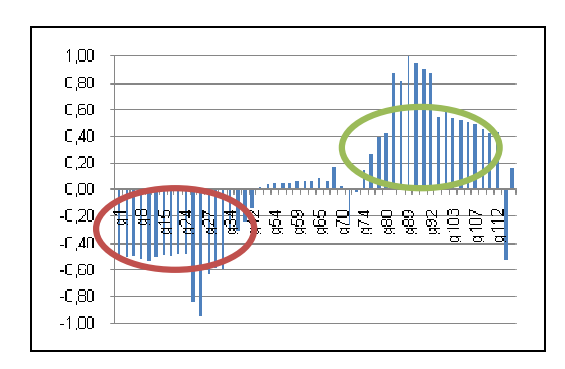

Figura 4.26 – Mode-Shape de  $\lambda_2$  da Matriz [VCS] para o Sistema IEEE 118 Barras

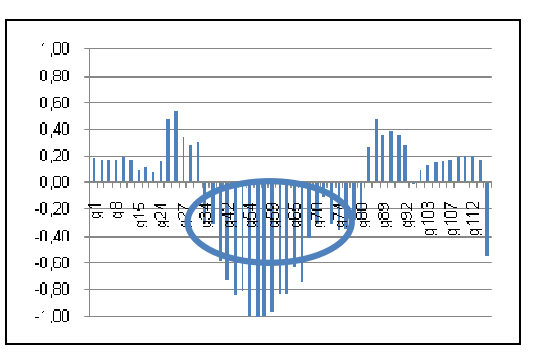

Figura 4.27 – Mode-Shape de  $\lambda_3$  da Matriz [VCS] para o Sistema IEEE 118 Barras

Nota-se que, uma vez avaliado o terceiro maior autovalor  $\lambda_{3}$ , mais dos 70% ( $\varepsilon_{1}$ ) do total das barras já foi agrupado em áreas. Como os critérios  $\, \varepsilon_{_{1}} \,$ e  $\, \varepsilon_{_{2}} \,$  foram atendidos, a busca de áreas é finalizada, concluindo com que o sistema de 118 barras é dividido em três áreas de controle de tensão.

Igualmente, para identificar as áreas de controle no sistema de 118 barras a partir da matriz [J<sub>SQV</sub>], consideraram-se os seguintes valores:  $\sigma = 0.5$ ;  $\varepsilon_1 = 70\%$  e  $\varepsilon_2 = 3$ . Nas Figuras 4.28 e 4.29, apresentam-se os mode-shape dos autovalores  $\lambda_2$  e  $\lambda_3$ .

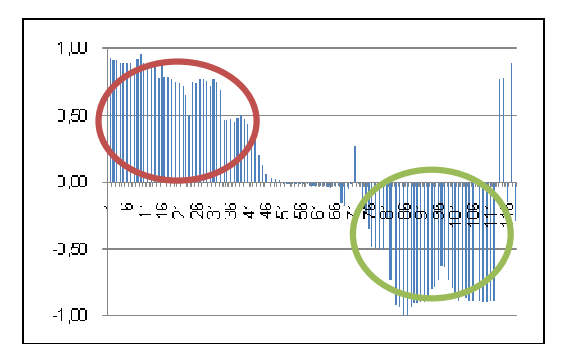

Figura 4.28 – Mode-Shape de  $\lambda_2$  da Matriz  $[J_{SQV}]$ para o Sistema IEEE 118 Barras

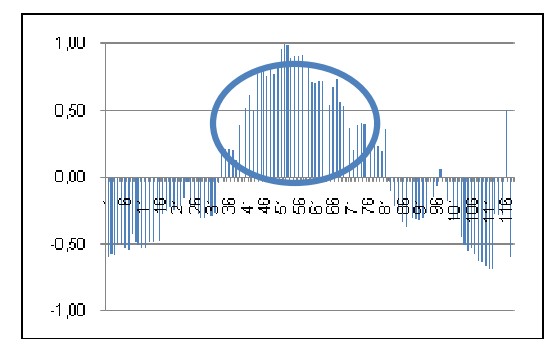

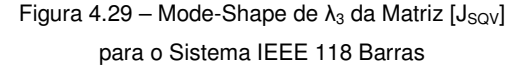

Nota-se que, uma vez avaliado o terceiro menor autovalor  $\,\lambda_{\scriptscriptstyle\rm 3}$ , mais dos 70% ( $\,\varepsilon_{\scriptscriptstyle\rm 1}$ ) do total das barras já foi agrupado em áreas. Como os critérios  $\, \varepsilon_{_{1}} \,$ e  $\, \varepsilon_{_{2}} \,$  foram atendidos, a busca de áreas é finalizada, concluindo com que o sistema de 118 barras é dividido em três áreas de controle de tensão, o mesmo resultado obtido com a matriz [VCS].

#### **4.2.5.3 Subáreas de Controle de Tensão**

Após a avaliação dos mode-shape dos maiores ou menores autovalores, dependendo da matriz de sensibilidade, embora os critérios do algoritmo  $\varepsilon_{\text{\tiny{l}}}$  (percentual mínimo de barras que se quer agrupar) e  $\varepsilon_{_{2}}$  (número de autovalores que deve ser utilizado na busca) já estejam atendidos e a busca de áreas seja concluída, se a análise dos próximos autovalores prosseguisse, continuar-se-ia encontrando mais áreas de controle de menor porte (subdivisões). Portanto, não se sabe exatamente quantos maiores ou menores autovalores se tem que analisar para conhecer corretamente as áreas de controle.

Nas Figuras 4.30 até 4.33, apresentam-se os mode-shape dos quatro maiores autovalores da matriz [VCS] para o sistema de 18 barras com baixa impedância de interligação apresentado na Seção 2.6.2.1.

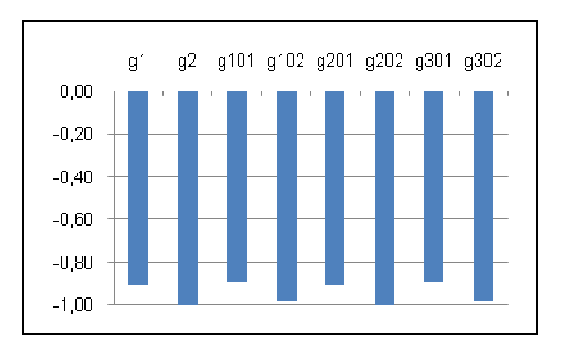

Figura 4.30 – Mode-Shape de  $\lambda_1$  da Matriz [VCS] para o Sistema 18 Barras (jX=0,01%)

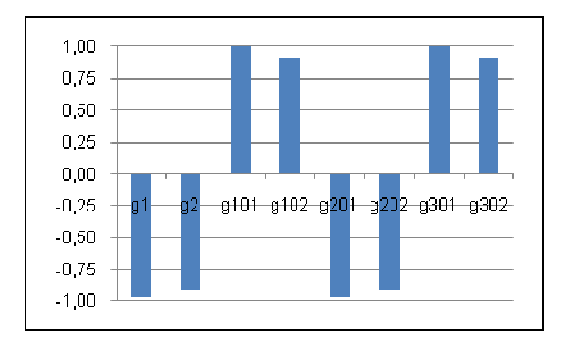

Figura 4.31 – Mode-Shape de  $λ_2$  da Matriz [VCS] para o Sistema 18 Barras (jX=0,01%)

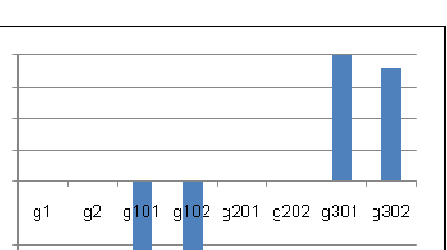

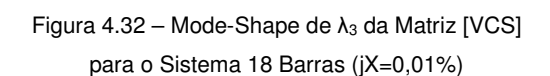

g101 g102 g201 g202 g301 g302

 $1,00$ 

 $0.75$ 

 $0,50$  $0.25$ 

 $0,00$ 

 $-0.25$ 

 $0,50$ 

 $-0.75$ 

 $-1,00$ 

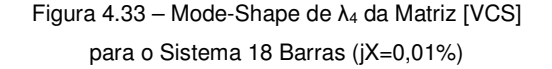

Se os valores das variáveis utilizadas no algoritmo foram:  $\sigma = 0.8$ ;  $\varepsilon_1 = 70\%$  e  $\varepsilon_2 = 2$ , após a avaliação do mode-shape de  $\lambda_2$ , os critérios  $\, \sigma, \, \varepsilon_{\scriptscriptstyle 1} \,$  e  $\, \varepsilon_{\scriptscriptstyle 2} \,$  são atendidos e a busca de áreas é concluída. O sistema fica dividido em duas áreas de controle: a primeira definida pelas barras  $g_{101}$ ,  $g_{102}$ ,  $g_{301}$  e  $g_{302}$ , e a segunda dada pelas barras  $g_1$ ,  $g_2$ ,  $g_{201}$  e  $g_{202}$ .

 $1.00$ 

0,75  $0.50$ 

0.25  $0,00$ 

 $-0,25$ 

 $-0,50$ 

 $-0.75$ 

 $-1, 10$ 

Embora os critérios já estejam atendidos, continua-se analisando os mode-shape para  $\lambda_3$ e  $\,\lambda_{\scriptscriptstyle 4}$  (Figuras 4.32 e 4.33), onde se nota que as duas áreas anteriormente estabelecidas são divididas formando subáreas, tal como se mostra na Figura 4.34.

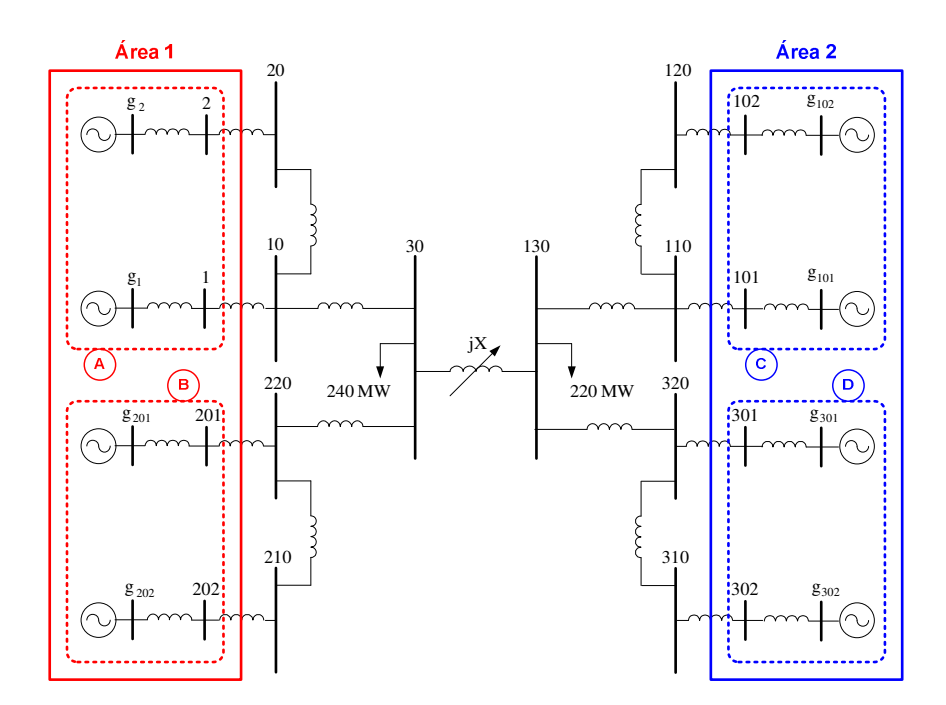

Figura 4.34 – Áreas de Controle de Tensão a partir da Matriz [VCS] para o Sistema 18 Barras com jX=0,01%

Do mesmo modo, analisam-se as Figuras 4.35 até 4.38 que correspondem aos modeshape dos quatro menores autovalores da matriz  $[J_{SQV}]$  para o sistema de 18 barras com baixa impedância de interligação apresentado na Seção 3.4.2.1.

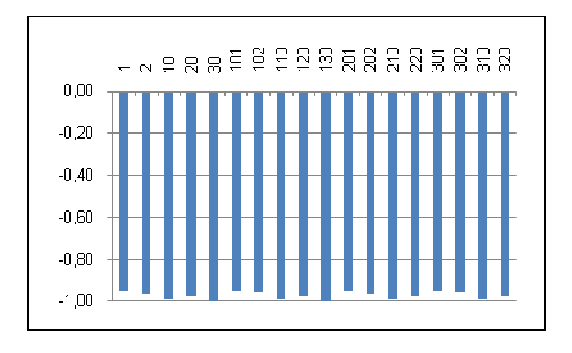

Figura 4.35 – Mode-Shape de  $\lambda_1$  da Matriz [Jsov] para o Sistema 18 Barras (jX=0,01%)

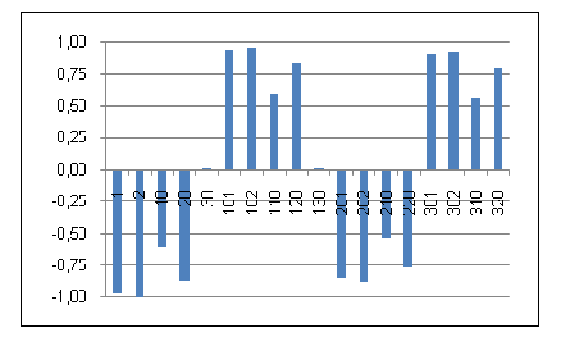

Figura 4.36 – Mode-Shape de  $λ_2$  da Matriz [Jsov] para o Sistema 18 Barras (jX=0,01%)

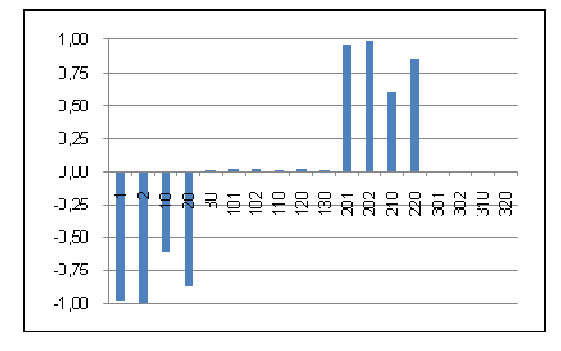

Figura 4.37 – Mode-Shape de λ<sub>3</sub> da matriz  $[J<sub>SQV</sub>]$ para o Sistema 18 Barras (jX=0,01%)

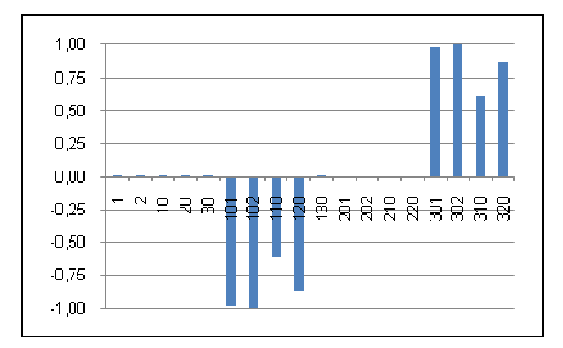

Figura 4.38 – Mode-Shape de  $\lambda_4$  da Matriz [J<sub>SQV</sub>] para o Sistema 18 Barras (jX=0,01%)

Se os valores das variáveis utilizadas no algoritmo foram:  $\sigma = 0.8$ ;  $\varepsilon_1 = 70\%$  e  $\varepsilon_2 = 2$ , após a avaliação do mode-shape do segundo menor autovalor  $\,\lambda_{\scriptscriptstyle 2}$ , os critérios  $\,\sigma$ ,  $\,\varepsilon_{\scriptscriptstyle 1}^{}$  e  $\,\varepsilon_{\scriptscriptstyle 2}^{}$ são atendidos e a busca de áreas é concluída. O sistema fica dividido em duas áreas de controle: a primeira definida pelas barras 101, 102, 110, 120, 301, 302, 310 e 320, e a segunda dada pelas barras 1, 2, 10, 20, 201, 202, 210 e 220.

Embora os critérios já estejam atendidos, continua-se analisando os mode-shape para  $\lambda$ <sub>3</sub> e  $\lambda_4$  (Figuras 4.37 e 4.38), onde se nota que as duas áreas anteriormente estabelecidas são divididas formando subáreas, tal como se mostra na Figura 4.39.

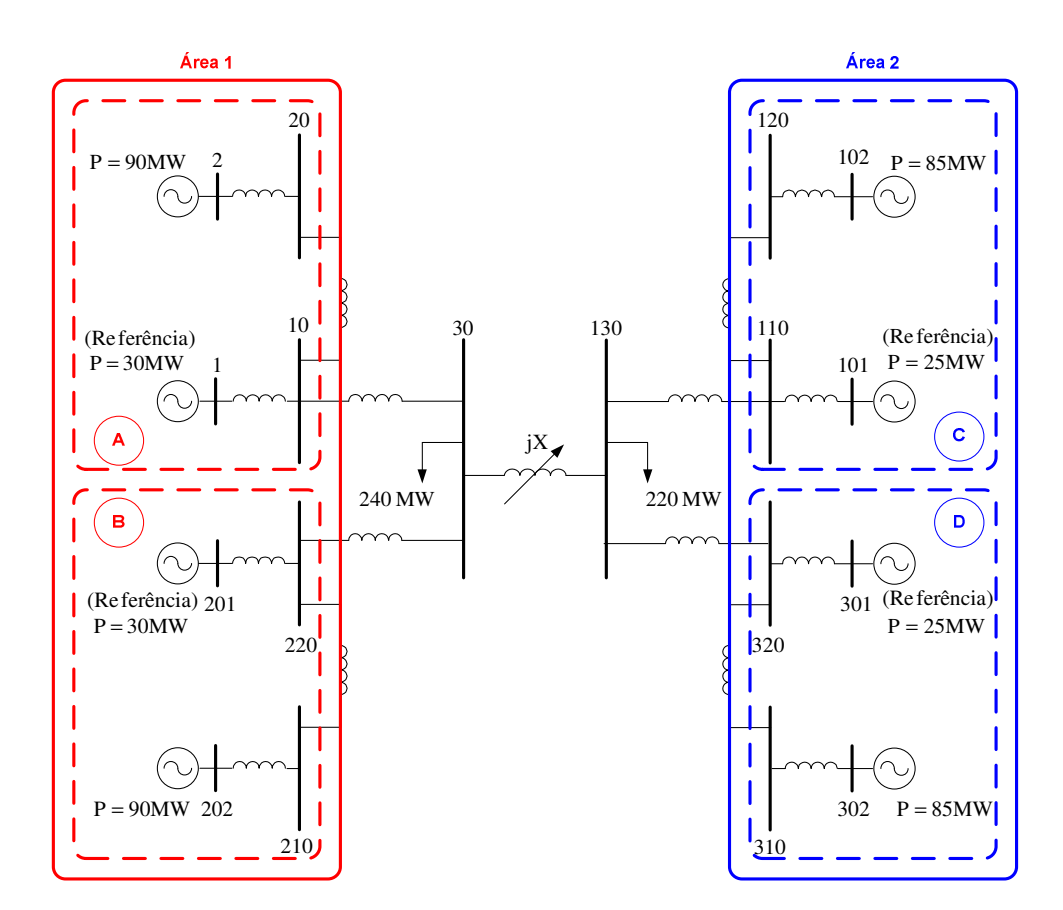

Figura 4.39 – Áreas de Controle de Tensão a partir da Matriz [J<sub>SQV</sub>] para o Sistema 18 Barras com jX=0,01%

# **4.2.5.4 Barras que Não Pertencem a Nenhuma Área de Controle**

Algumas barras não são agregadas a nenhuma área de controle, e isto pode estar relacionado ao valor de  $\sigma$  definido como critério.

Como exemplo, cita-se novamente o sistema de 118 barras. No processo de identificação de áreas a partir da matriz [VCS], obtêm-se os mode-shape dos três maiores autovalores apresentados nas Figuras 4.40, 4.41 e 4.42.

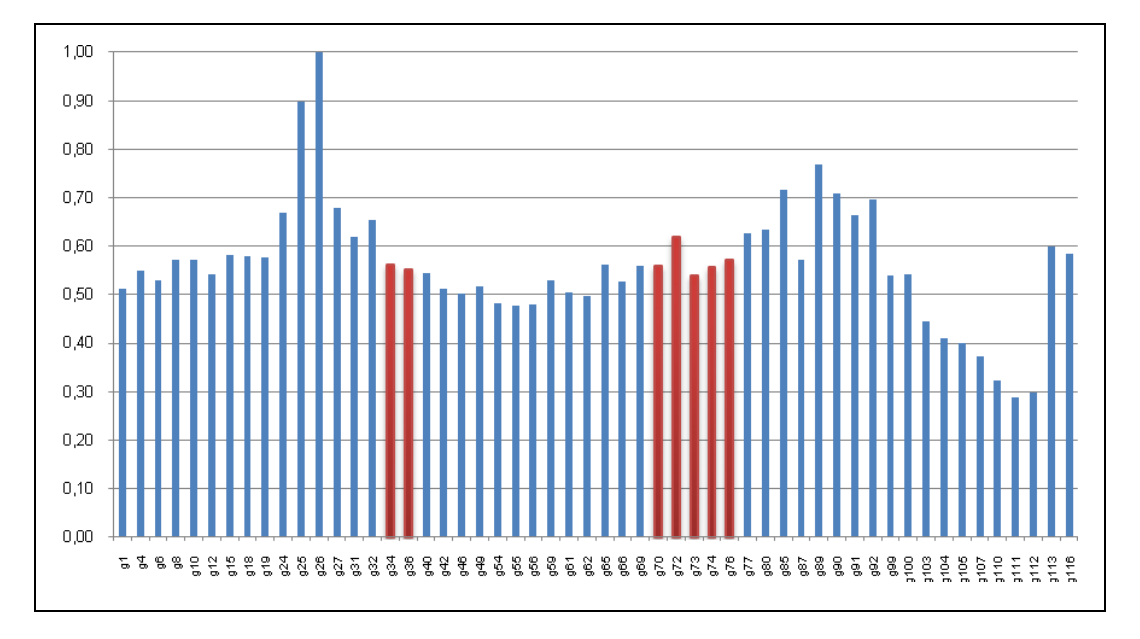

Figura 4.40 – Mode-Shape de  $\lambda_1$  da Matriz [VCS] para o Sistema IEEE 118 Barras

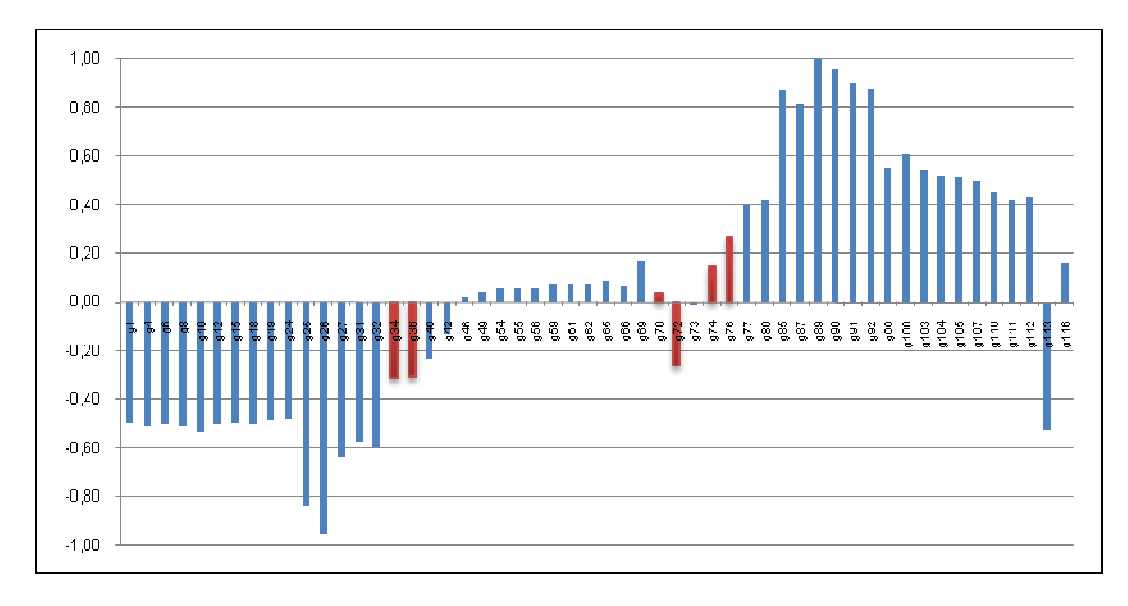

Figura 4.41 – Mode-Shape de λ2 da Matriz [VCS] para o Sistema IEEE 118 Barras

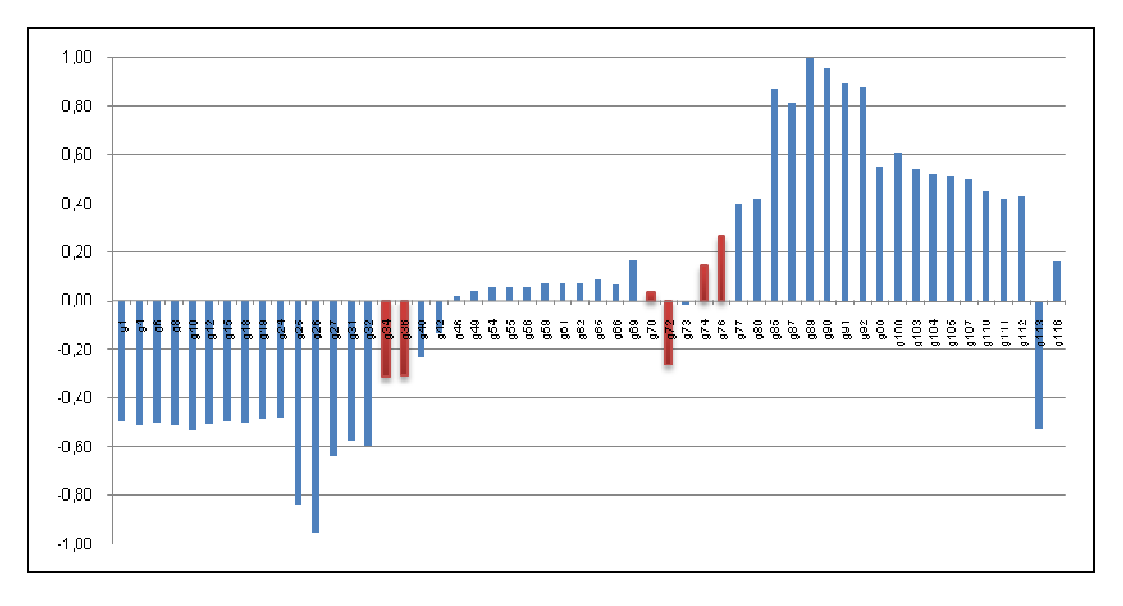

Figura 4.42 – Mode-Shape de λ3 da Matriz [VCS] para o Sistema IEEE 118 Barras

O valor de  $\sigma$  é 0,4. Nota-se que, as barras  $g_{34}$ ,  $g_{36}$ ,  $g_{70}$ ,  $g_{72}$ ,  $g_{73}$ ,  $g_{74}$  e  $g_{76}$  não atingem este valor, porém não formam parte de nenhuma área de controle.

O mesmo acontece na identificação de áreas a partir da matriz  $[J<sub>SQV</sub>]$ . Também, para o sistema de 118 barras, apresentam-se os mode-shape dos três menores autovalores nas Figuras 4.43, 4.44 e 4.45.

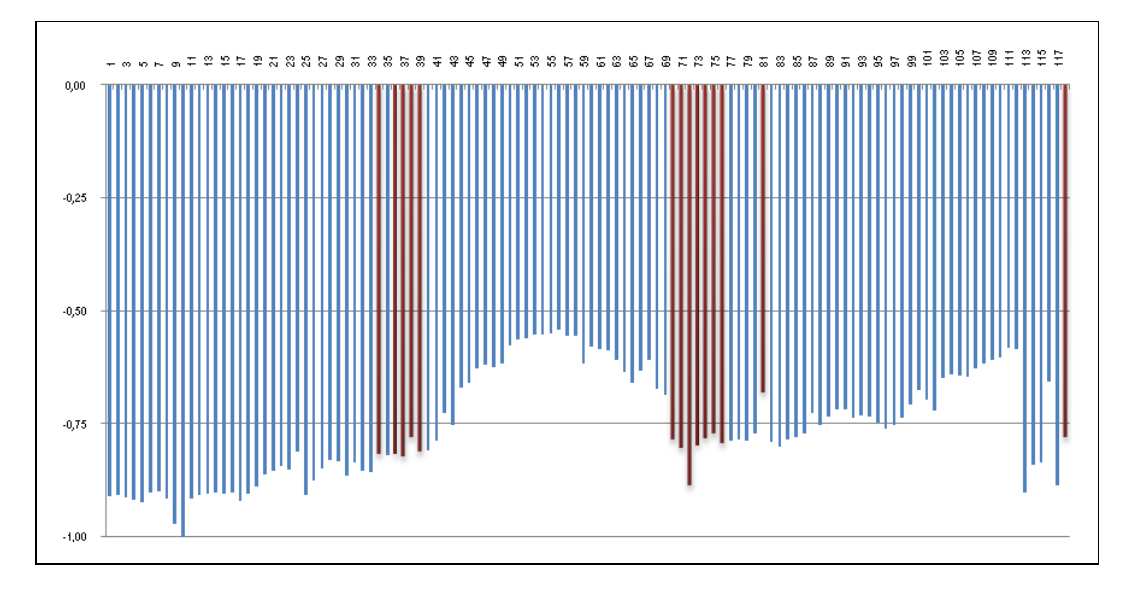

Figura 4.43 – Mode-Shape de  $\lambda_1$  da Matriz [J<sub>SQV</sub>] para o Sistema IEEE 118 Barras

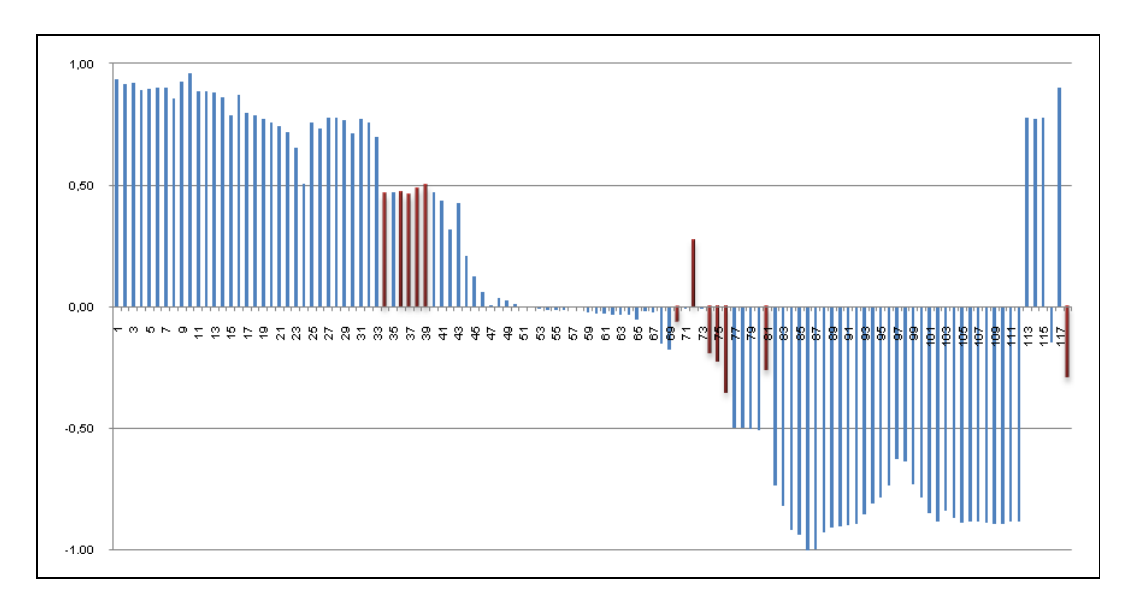

Figura 4.44 – Mode-Shape de λ<sub>2</sub> da Matriz [J<sub>SQV</sub>] para o Sistema IEEE 118 Barras

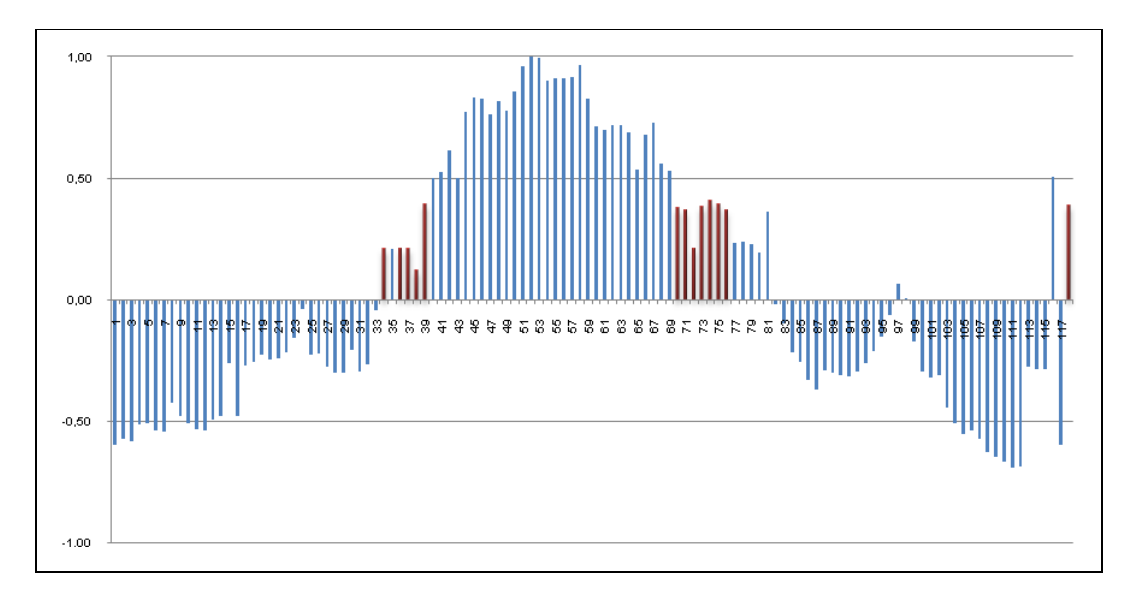

Figura 4.45 – Mode-Shape de  $\lambda_3$  da Matriz  $[J_{\text{SOV}}]$  para o Sistema IEEE 118 Barras

O valor de  $\sigma$  é 0,5. Nota-se que, as barras 34, 36, 37, 38, 39, 70, 71, 72, 73, 74, 75, 76, 81 e 118 não atingem este valor, porém não formam parte de nenhuma área de controle.

### **4.2.5.5 Incoerência de Barras que Aparecem Incluídas em uma Área de Controle**

Para cada autovalor, o sistema sempre é dividido em três partes: uma formada pelas barras com sinal positivo, uma formada pelas barras com sinal negativo, e outra formada pelas barras que apresentam módulo inferior ao valor de  $\sigma$ . Devido a esta divisão, existe a possibilidade que uma barra possa ser incluída em uma área a qual não seja parte efetiva.

No processo de determinação de áreas a partir da matriz [VCS] para o sistema de 118 barras, encontrou-se essa evidência. Na Figura 4.46, apresenta-se o mode-shape associado ao  $\lambda_{\scriptscriptstyle 3}$  dividido em três partes:

- − 1° de cor vermelho: formada pelas barras com sinal positivo e módulo superior a  $0,4 \ (\sigma).$
- − 2° de cor verde: formada pelas barras com sinal negativo e módulo superior a 0,4.
- − 3° de cor azul: formada pelas barras com sinal positivo e negativo, e módulo inferior a 0,4.

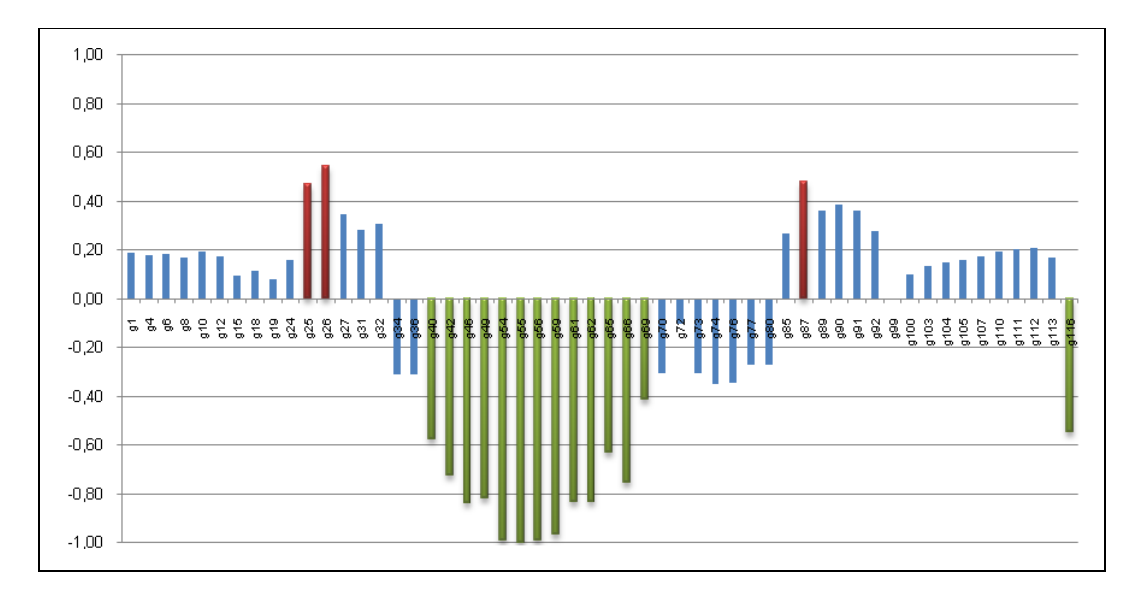

Figura 4.46 – Mode-Shape de  $\lambda_3$  da Matriz [VCS] para o Sistema IEEE 118 Barras

Neste mode-shape, consideram-se as barras  $g_{25}$ ,  $g_{26}$  e  $g_{87}$  como pertencentes a uma mesma área de controle, mas no digrama unifilar do sistema, observa-se que as barras  $g_{25}$  e  $g_{26}$  estão longe da barra  $g_{87}$ , além que não formam parte da mesma área de controle como se exibe na Figura 4.47.

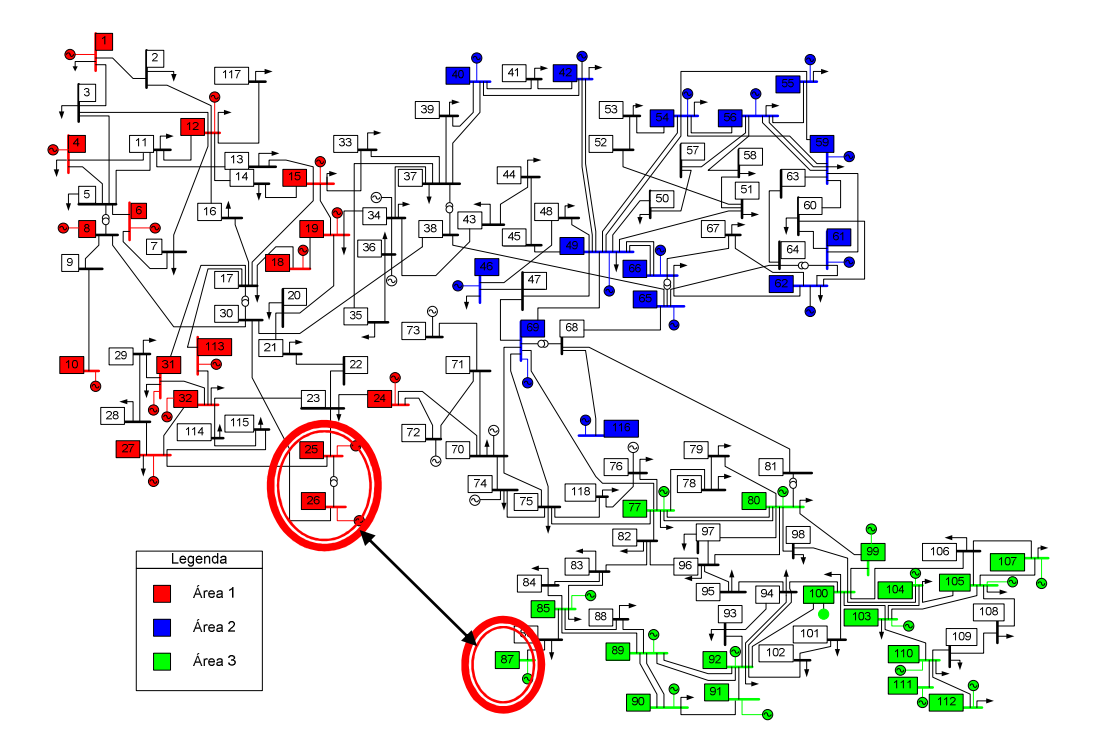

Figura 4.47 – Áreas de Controle de Tensão a partir da Matriz [VCS] para o Sistema IEEE 118 Barras

Do mesmo modo, no processo de determinação de áreas a partir da matriz  $[J<sub>SQV</sub>]$  para o sistema de 118 barras, encontrou-se a outra evidência.

Na Figura 4.48, apresenta-se o mode-shape associado ao terceiro menor autovalor, dividido em três partes:

- − 1° de cor vermelho: formada pelas barras com sinal positivo e módulo superior a  $0,5$  ( $\sigma$ ).
- − 2° de cor verde: formada pelas barras com sinal negativo e módulo superior a 0,5.
- − 3° de cor azul: formada pelas barras com sinal positivo e negativo e módulo inferior a 0,5.

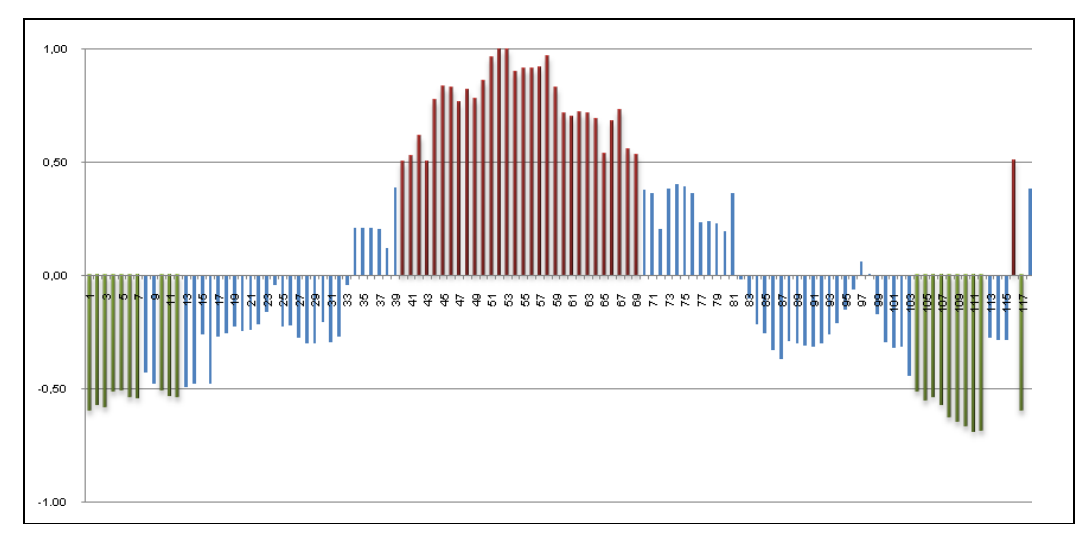

Figura 4.48 – Mode-Shape de  $\lambda_3$  da Matriz [J<sub>SQV</sub>] para o Sistema IEEE 118 Barras

Neste mode-shape, as barras 1, 2, 3, 4, 5, 6, 7, 10, 11, 12, 104, 105, 106, 107, 108, 109, 110, 111, 112 e 117 pertencem a uma mesma área de controle. No digrama unifilar do sistema, observa-se que as barras 1, 2, 3, 4, 5, 6, 7, 10, 11, 12 e 117 estão longe das barras 104, 105, 106, 107, 108, 109, 110, 111 e 112, além que não formarem parte da mesma área de controle, como se exibe na Figura 4.49.

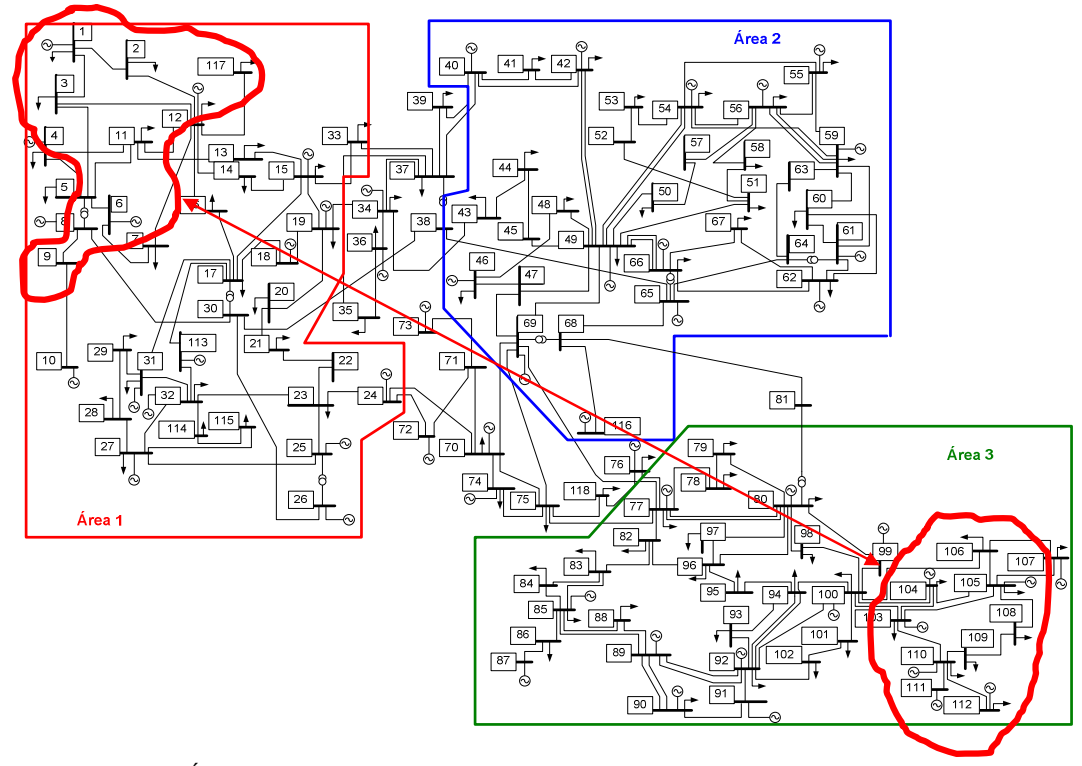

Figura 4.49 – Áreas de Controle de Tensão a partir da Matriz [J<sub>SQV</sub>] para o Sistema IEEE 118 Barras

### **4.2.5.6 Barras que se Repetem em Duas Áreas de Controle**

Se um grupo de barras que foi definido a partir de um autovalor aparece dentro de outro grupo definido pelo autovalor subseqüente, podem-se adicionar algumas barras cujo módulo dos elementos no mode-shape seja superior ao mínimo e que ainda não tenham sido incluídas em nenhum outro grupo anteriormente.

Por exemplo, nas Figuras 4.50 e 4.51, mostram-se os mode-shape dos autovalores  $\,\lambda_{\scriptscriptstyle 2}\,$  e  $\lambda_3$  utilizados na identificação das áreas de controle a partir da matriz [VCS] para o sistema de 39 barras.

139

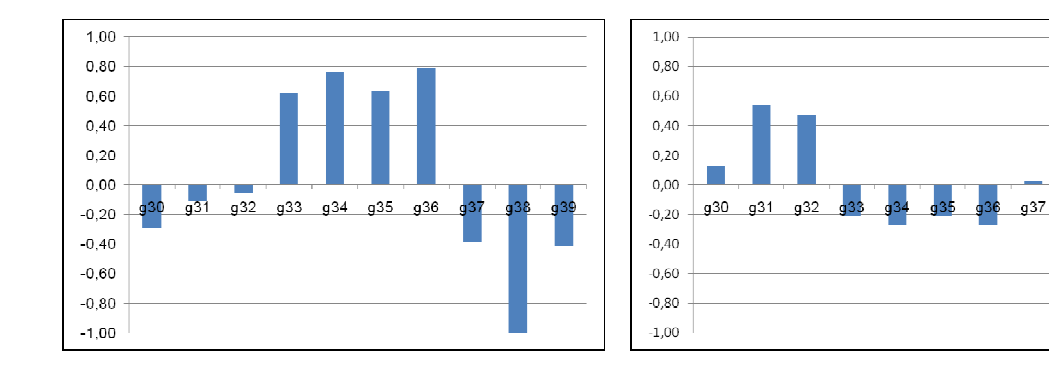

Figura 4.50 – Mode-Shape de  $\lambda_2$  da Matriz [VCS] para o Sistema 39 Barras

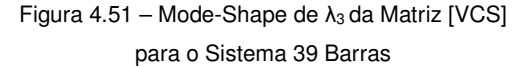

Para este sistema  $\sigma = 0.25$ . Na Figura 4.50, observa-se a divisão do sistema em duas áreas: a primeira dada pelas barras  $g_{33}$ ,  $g_{34}$ ,  $g_{35}$  e  $g_{36}$ , e a segunda composta pelas barras  $g_{30}$ ,  $g_{37}$ ,  $g_{38}$  e  $g_{39}$ .

Na Figura 4.51, mostra-se que a barra  $g_{39}$  aparece como parte da terceira área junto com as barras  $g_{31}$  e  $g_{32}$ , mas não pode ser adicionada a esta área porque já pertence à segunda área de controle. Da mesma forma, as barras  $g_{34}$ ,  $g_{36}$  e  $g_{38}$  não podem formar outra área de controle porque já pertencem à primeira e à segunda área respectivamente.

Finalmente, as três áreas de controle identificadas são:

 $1^\circ$  Área: definida pelas barras  $g_{33}$ ,  $g_{34}$ ,  $g_{35}$  e  $g_{36}$ .

 $2^{\circ}$  Área: definida pelas barras  $g_{30}$ ,  $g_{37}$ ,  $g_{38}$  e  $g_{39}$ .

 $3^{\circ}$  Área: definida pelas barras  $g_{31}$  e  $g_{32}$ .

Como segundo exemplo, nas Figuras 4.52 e 4.53, mostram-se os mode-shape dos autovalores  $\lambda_2$  e  $\lambda_3$  utilizados na identificação das áreas de controle a partir da matriz  $[J<sub>SQV</sub>]$  para o sistema de 39 barras.

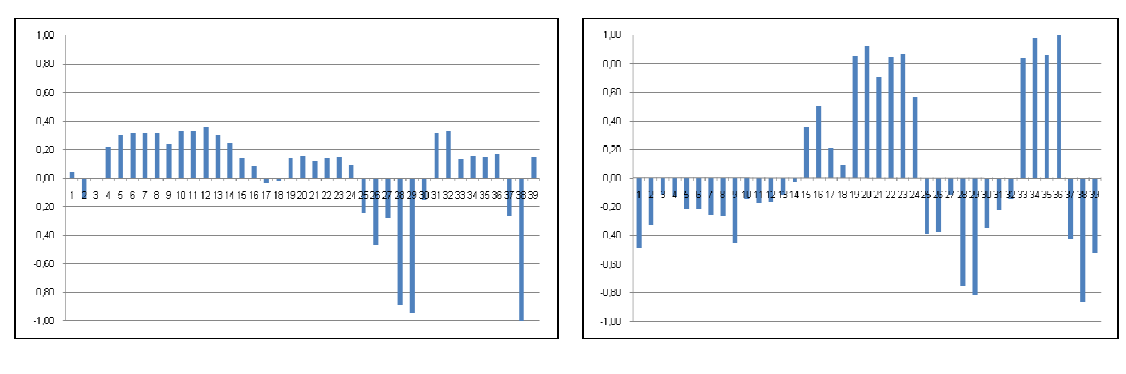

Figura 4.52 – Mode-Shape de  $\lambda_2$  da Matriz [J<sub>SQV</sub>] para o Sistema 39 Barras

Figura 4.53 – Mode-Shape de λ<sub>3</sub> da Matriz [J<sub>SQV</sub>] para o Sistema 39 Barras

Para este sistema  $\sigma = 0.2$ . Na Figura 4.52, percebe-se a primeira divisão do sistema em dois grupos: o primeiro composto pelas barras 4, 5, 6, 7, 8, 9, 10, 11, 12, 13, 14, 31 e 32, e o segundo grupo dado pelas barras 25, 26, 27, 28, 29, 37.

Na Figura 4.53, apresenta-se a segunda divisão do sistema: o terceiro grupo está composto pelas barras 15, 16, 17, 19, 20, 21, 22, 23, 24, 33, 34, 35 e 36, e o quarto dado pelas barras 1, 2, 5, 6, 7, 8, 9, 25, 26, 28, 29, 30, 31, 37, 38 e 39.

Nota-se que, todas as barras do segundo grupo com exceção da barra 27, aparecem novamente no quarto grupo. De modo que as barras 1, 2, 30 e 39 que não pertencem a nenhum dos grupos definidos por  $\lambda_2$  (autovalor anterior) são adicionadas ao segundo grupo. Enquanto que as barras 5, 6, 7, 8, 9 e 31 não podem ser adicionadas ao segundo grupo porque já pertencem ao primeiro.

Finalmente, as três áreas de controle identificadas são:

- 1° Área: definida pelas barras 4, 5, 6, 7, 8, 9, 10, 11, 12, 13, 14, 31 e 32.
- 2° Área: definida pelas barras 1, 2, 25, 26, 27, 28, 29, 30, 37, 38 e 39.
- 3° Área: definida pelas barras 15, 16, 17, 19, 20, 21, 22, 23, 24, 33, 34, 35 e 36.

# **4.2.6 Sexto Critério de Comparação: Áreas de Controle de Tensão**

Neste sexto critério de comparação, apresentam-se as áreas de controle de tensão obtidas a partir das matrizes [VCS] e  $[J_{\rm SOV}]$  para os sistemas-testes de 10, 18, 39, 118 e 730 barras.

# **4.2.6.1 Áreas de Controle de Tensão no Sistema 10 Barras**

Na Figura 4.54, mostram-se as áreas de controle de tensão obtidas a partir das matrizes [VCS] e  $[J_{SQV}]$  para o sistema de 10 barras com baixa impedância de interligação.

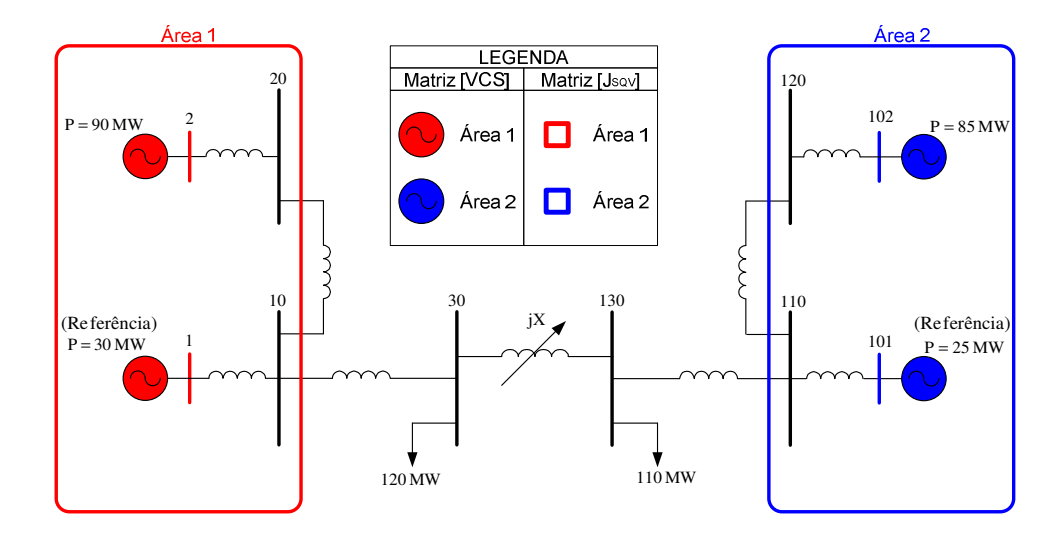

Figura 4.54 – Áreas de Controle de Tensão a partir das Matrizes [VCS] e [J<sub>SQV</sub>] para o Sistema 10 Barras com jX=0,01%

 A seguir se mostram as áreas de controle de tensão para o sistema de 10 barras com alta impedância de interligação, obtidas a partir das matrizes [VCS] e [J<sub>SQV</sub>].

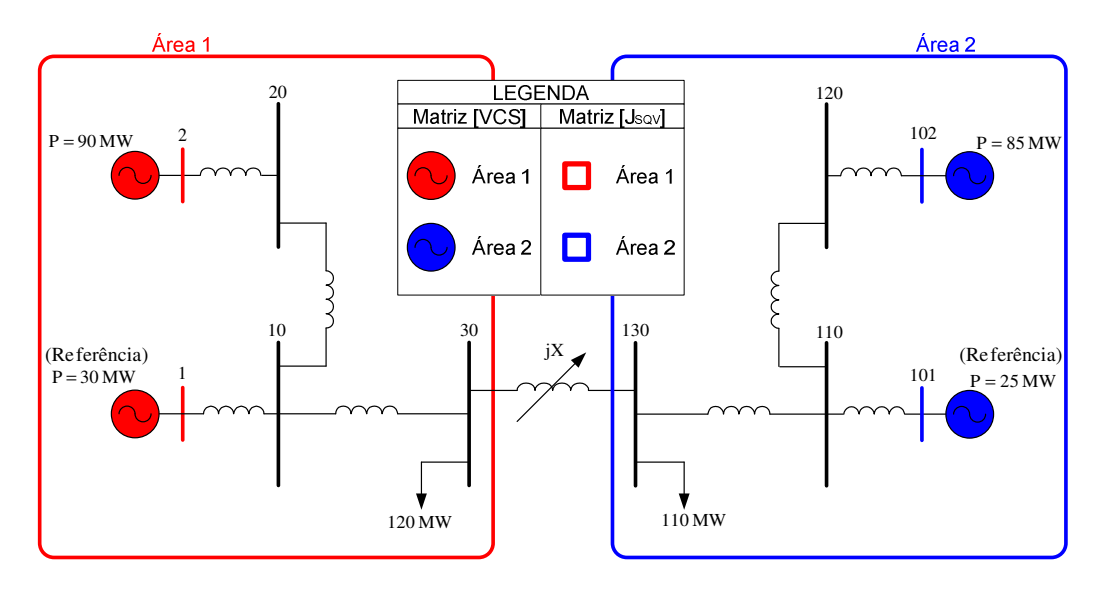

Figura 4.55 – Áreas de Controle de Tensão a partir das Matrizes [VCS] e [J<sub>SQV</sub>] para o Sistema 10 Barras com jX=10000%

Conclui-se que as áreas de controle de tensão obtidas a partir da matriz [VCS] são coerentes com as áreas obtidas a partir da matriz  $[J_{SQV}]$ .

# **4.2.6.2 Áreas de Controle de Tensão no Sistema 18 Barras**

Na Figura 4.56, mostram-se as áreas de controle de tensão obtidas a partir das matrizes [VCS] e  $[J<sub>SQV</sub>]$  para o sistema de 18 barras com baixa impedância de interligação.

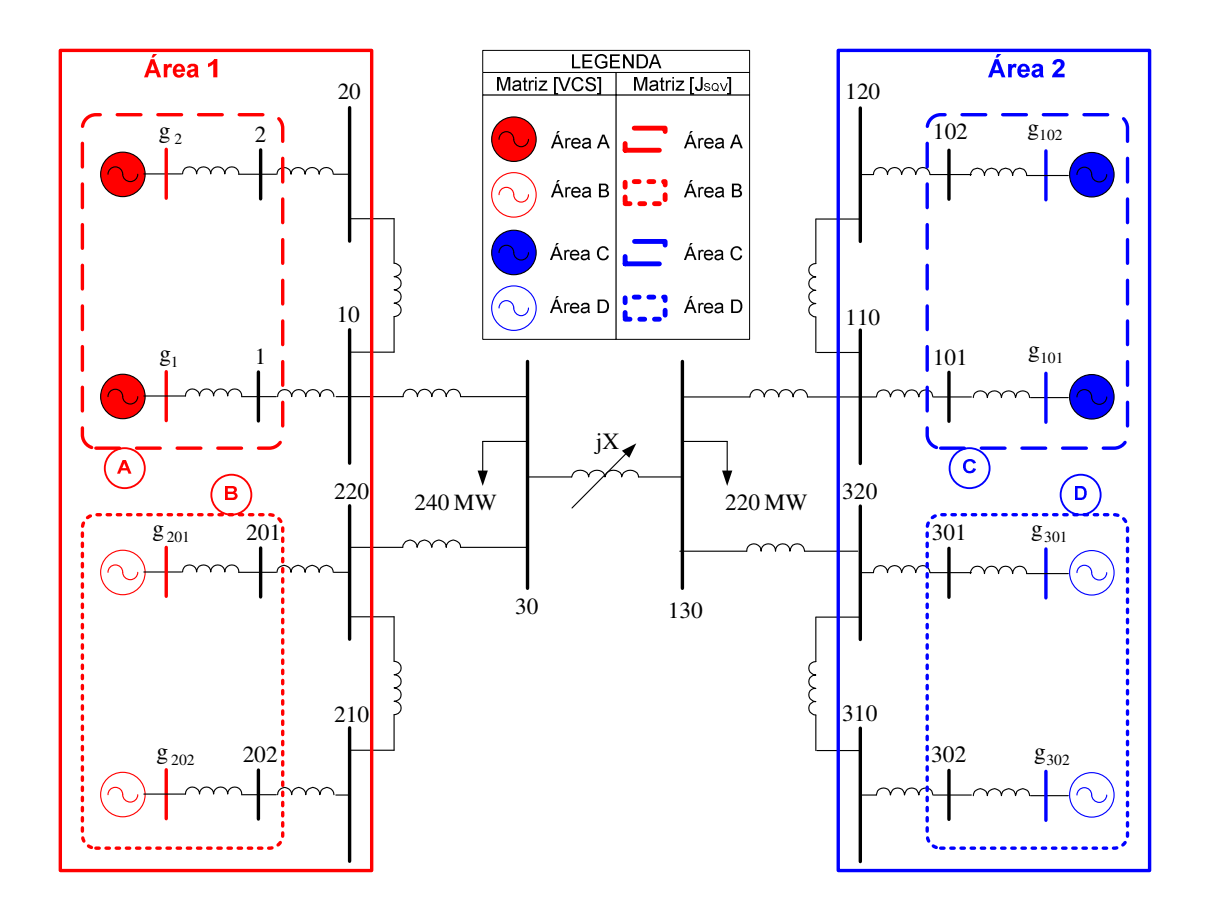

Figura 4.56 – Áreas de Controle de Tensão a partir das Matrizes [VCS] e [Jsov] para o Sistema 18 Barras com jX=0,01%

A seguir se mostram as áreas de controle de tensão para o sistema de 18 barras com alta impedância de interligação, obtidas a partir das matrizes [VCS] e  $[J<sub>SOV</sub>]$ .

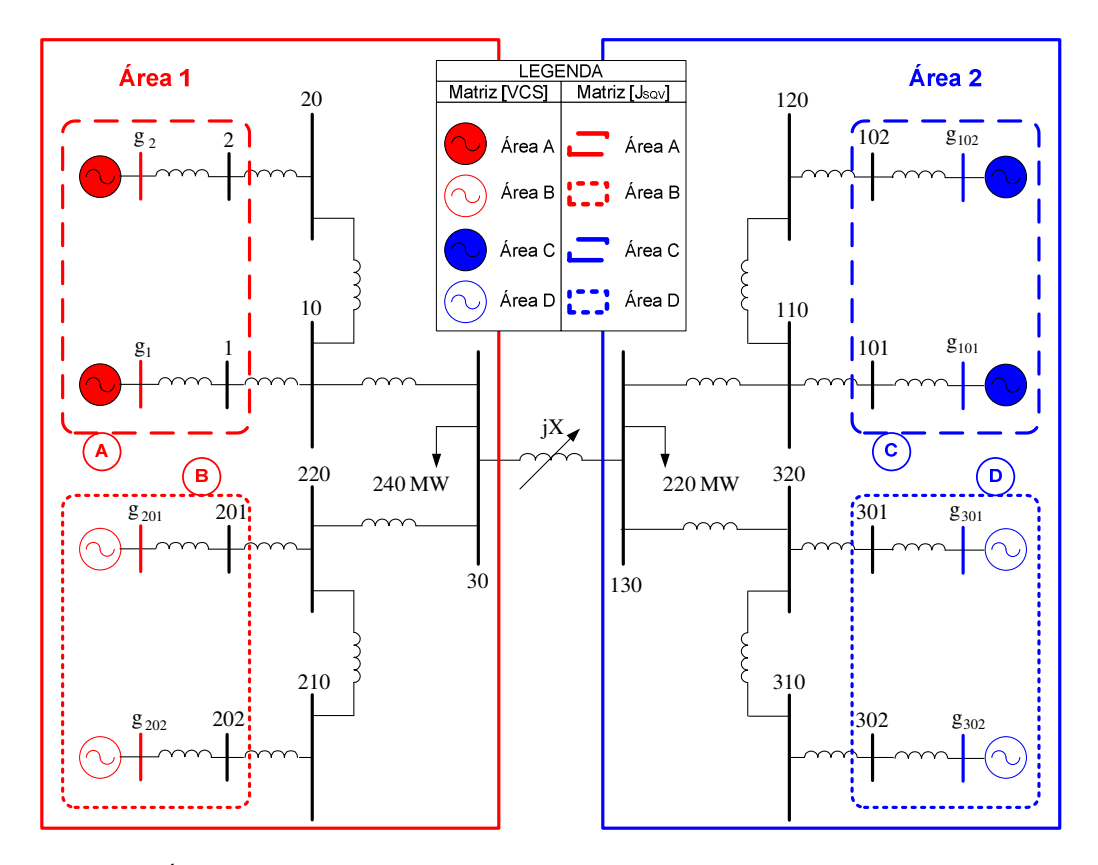

Figura 4.57 – Áreas de Controle de Tensão a partir das Matrizes [VCS] e [J<sub>SQV</sub>] para o Sistema 18 Barras com jX=10000%

Observa-se que as áreas de controle de tensão obtidas a partir da matriz [VCS] são coerentes com as áreas obtidas a partir da matriz  $[J_{SQV}]$ .

# **4.2.6.3 Áreas de Controle de Tensão no Sistema New England 39 Barras**

Na Figura 4.58, mostram-se as áreas de controle de tensão obtidas a partir das matrizes [VCS] e  $[J<sub>SQV</sub>]$  para o sistema de 39 barras.

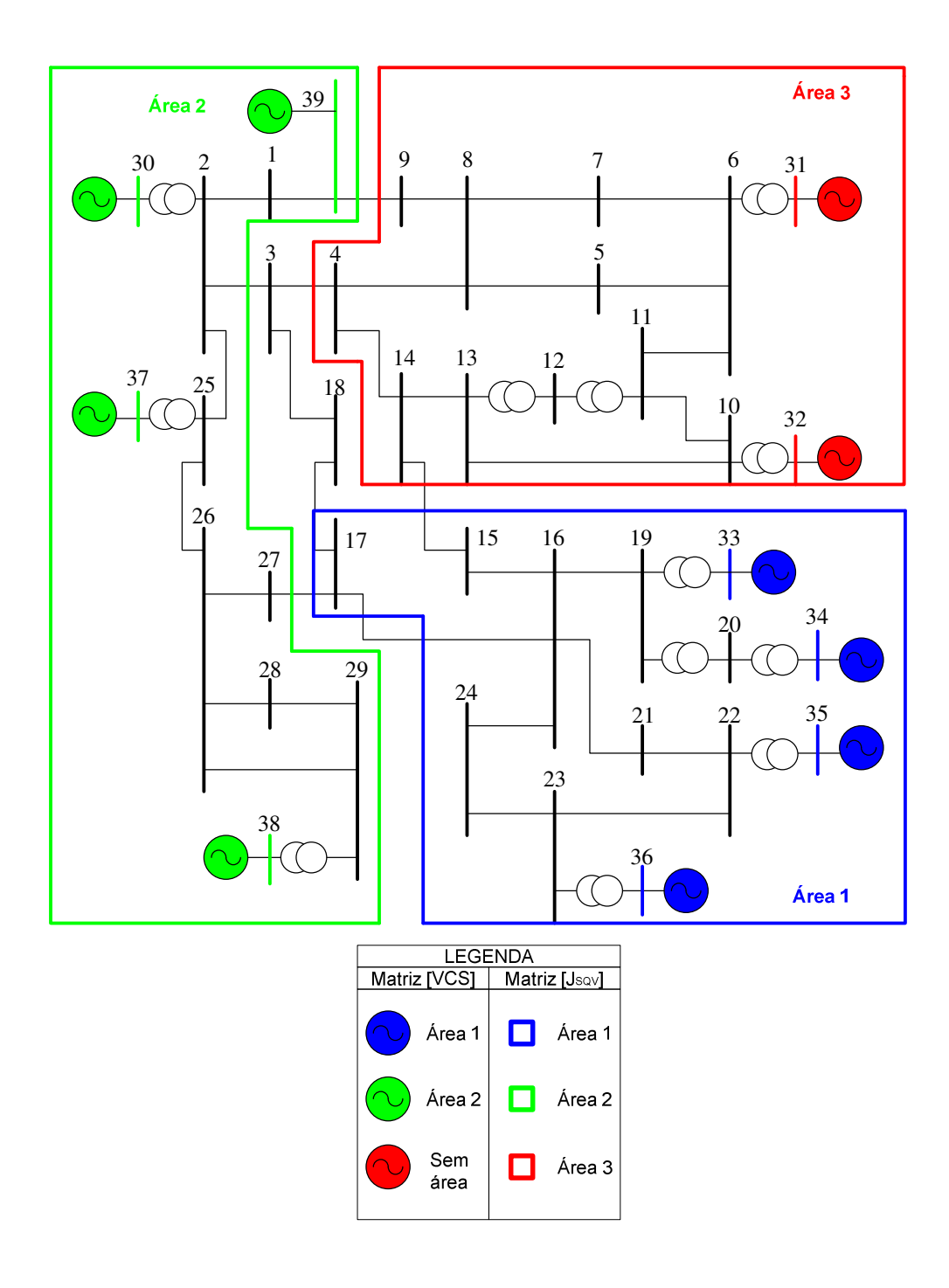

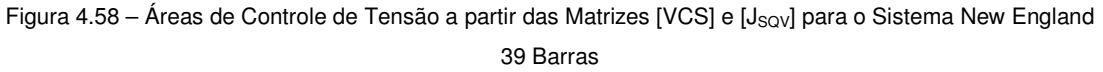

Nota-se que as áreas de controle de tensão obtidas a partir da matriz [VCS] são coerentes com as áreas obtidas a partir da matriz  $[J_{SQV}]$ .

# **4.2.6.4 Áreas de Controle de Tensão no Sistema IEEE 118 Barras**

Na Figura 4.59, mostram-se as áreas de controle de tensão obtidas a partir das matrizes [VCS] e  $[J<sub>SQV</sub>]$  para o sistema de 118 barras.

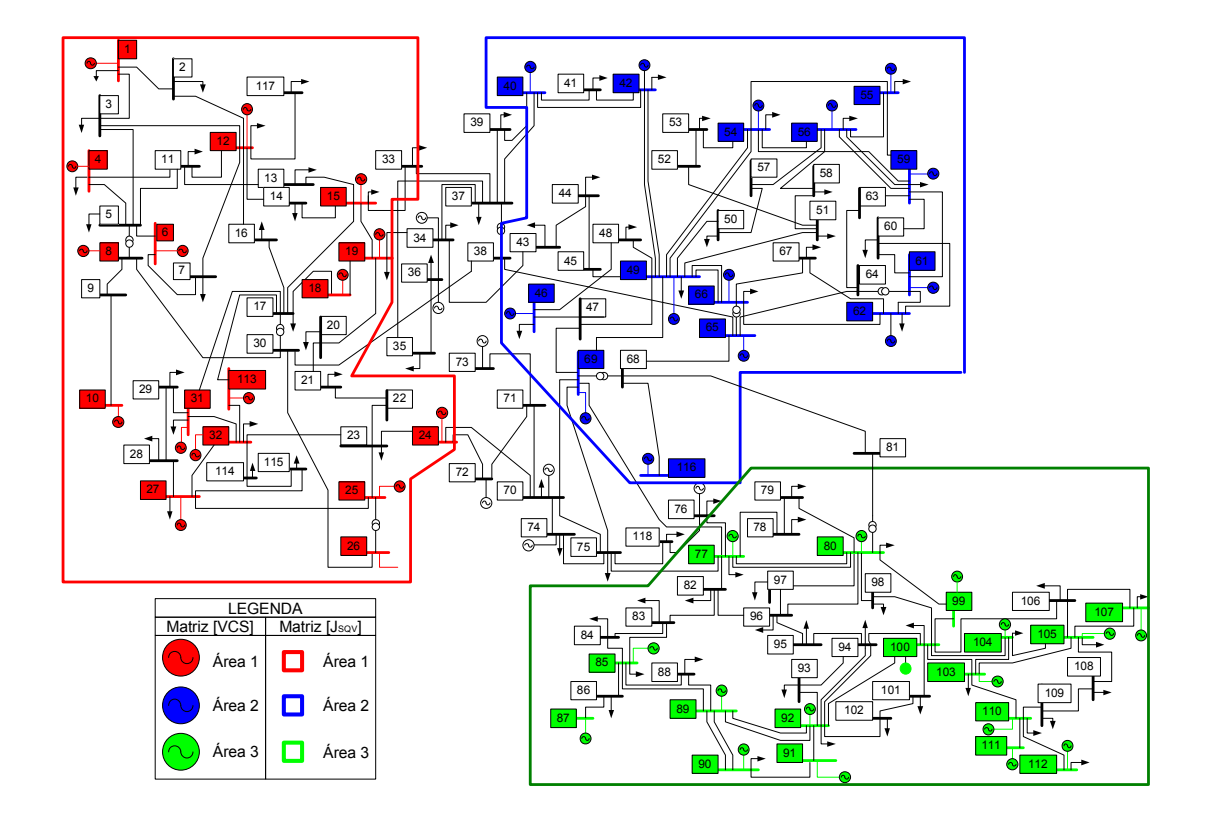

Figura 4.59 – Áreas de Controle de Tensão a partir das Matrizes [VCS] e [J<sub>SQV</sub>] para o Sistema IEEE 118 Barras

Observa-se que as áreas de controle de tensão obtidas a partir da matriz [VCS] são coerentes com as áreas obtidas a partir da matriz  $[J_{SQV}]$ .

# **4.2.6.5 Áreas de Controle de Tensão no Sistema S/SE Brasileiro 730 Barras**

Na Figura 4.60, mostram-se as áreas de controle de tensão obtidas a partir das matrizes [VCS] e  $[J<sub>SQV</sub>]$  para o sistema de 730 barras.

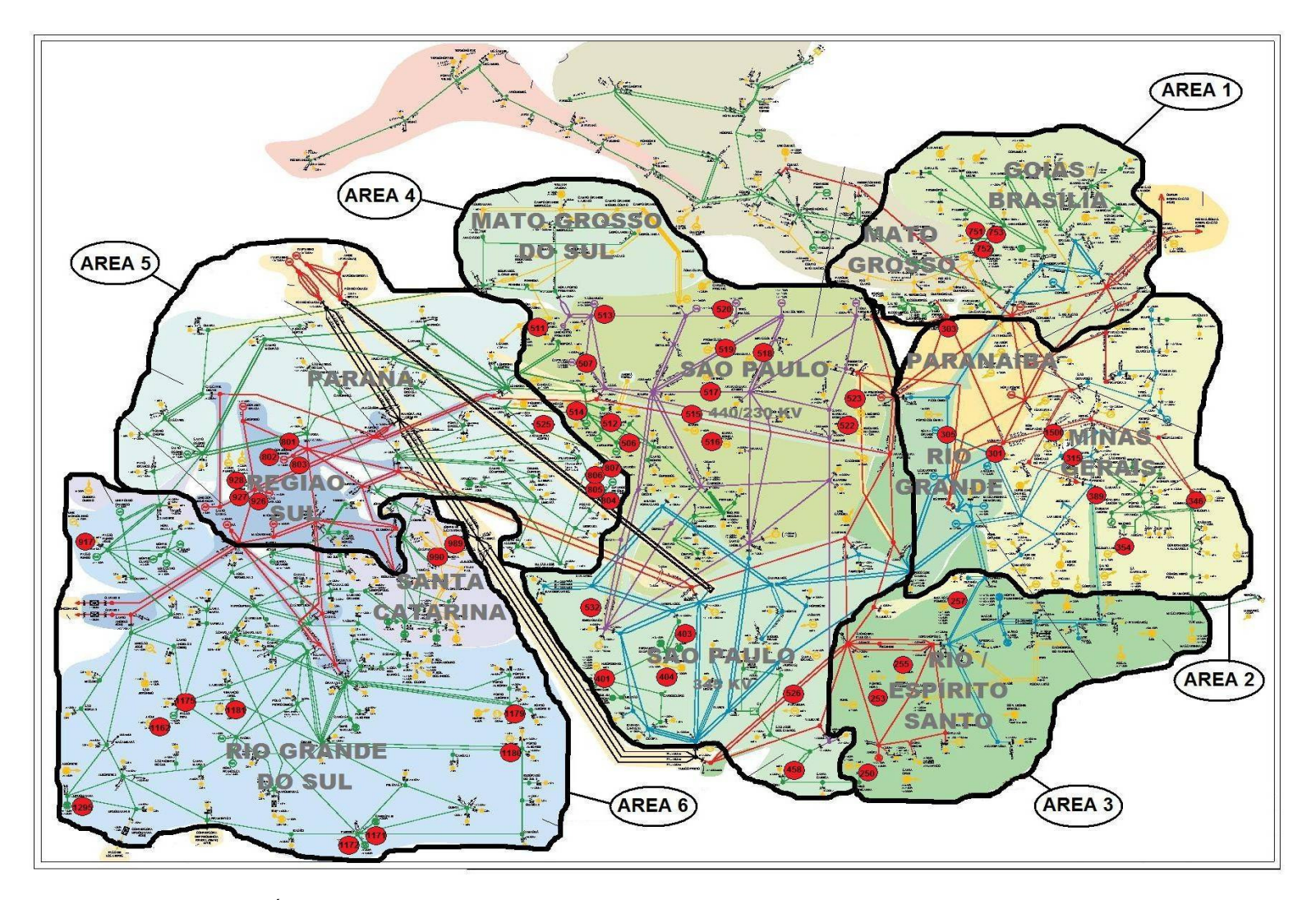

Figura 4.60 – Áreas de Controle de Tensão a partir das Matrizes [VCS] e [J<sub>SQV</sub>] para o Sistema S/SE Brasileiro 730 Barras

Observa-se que as áreas de controle de tensão obtidas a partir da matriz [VCS] são coerentes com as áreas obtidas a partir da matriz  $[J_{\text{SQV}}]$ .

### **4.3 Conclusões do Capítulo**

Os métodos de determinação de áreas de controle de tensão se baseiam na análise dos autovalores e autovetores das matrizes [VCS] e  $[J_{\text{SQL}}]$ . No caso da matriz [VCS], avaliamse os autovalores e seus respectivos mode-shape dos maiores autovalores em módulo. No caso da matriz  $[J_{SQV}]$ , a avaliação dos menores autovalores em módulo e seus modeshape associados, permitirá obter informação sobre as áreas de controle.

O fato de avaliar os maiores autovalores na matriz [VCS] e os menores autovalores na matriz  $[J<sub>SQV</sub>]$  é porque o sistema de equações para a matriz [VCS] tem a forma  $x = [A]b$ , e para a matriz [J<sub>SQV</sub>] tem a forma  $\,x\!=\![A]^{-1}.b$ 

As áreas de controle de tensão obtidas a partir da matriz [VCS] estão definidas por barras do tipo Vθ e PV, enquanto que as áreas de controle obtidas através da matriz  $[J_{\rm SOV}]$  estão formadas por barras do tipo V $\theta$ , PV e PQ. Isto porque a matriz  $[J_{SQV}]$  permite capturar a sensibilidade das barras PQ em relação às barras de tensão controlada, enquanto que a matriz [VCS] captura a sensibilidade entre as barras de tensão controlada.

A matriz [VCS] apresenta dimensão ( $nc \times nc$ ), enquanto que a matriz [J<sub>SQV</sub>] tem dimensão ( *nb* x *nb* ) onde *nb* > *nc* . Portanto, no método de identificação de áreas baseado na matriz [VCS], analisa-se uma quantidade menor de autovalores, reduzindo desta forma a complexidade da análise quando o sistema é de grande porte.

Cada método de determinação de áreas utiliza os critérios  $\sigma, \, \varepsilon_{\text{\tiny{l}}}$  e  $\, \varepsilon_{\text{\tiny{2}}}$ . A variável  $\, \sigma \,$  é o módulo mínimo considerado no mode-shape e permite desprezar as barras que não sejam influenciadas por uma área de controle, reduzindo assim a quantidade de barras a serem analisadas. Este valor é arbitrado pelo especialista baseado na sua experiência. As variáveis  $\varepsilon_{\text{\tiny{l}}}$  (percentual mínimo de barras que se quer agrupar) e  $\varepsilon_{\text{\tiny{2}}}$  (número de autovalores que deve ser utilizado na busca) são critérios que encerram a busca das áreas de controle. Estes valores, assim como  $\sigma$ , são arbitrários e dependem da experiência do especialista.

Uma vez que os critérios  $\varepsilon_{\text{\tiny{l}}}$  e  $\varepsilon_{\text{\tiny{2}}}$  sejam atendidos e a busca de áreas seja concluída, é possível encontrar subáreas ao se analisar os mode-shape dos autovalores que não foram utilizados pelo algoritmo.

Existe a possibilidade que algumas barras não sejam agregadas a nenhuma área de controle, e isto pode estar relacionado ao valor de  $\sigma$  definido como critério.

Para cada autovalor, o sistema sempre é dividido em três partes: uma formada pelas barras com sinal positivo, uma formada pelas barras com sinal negativo, e outra formada pelas barras que apresentam módulo inferior ao valor de  $\sigma$ . Devido a esta divisão, existe a possibilidade que uma barra possa ser incluída em uma área da qual realmente não pertença.

No processo de determinação de áreas, pode-se encontrar um grupo de barras que foram definidas a partir de um autovalor, e aparecem dentro de outro grupo definido pelo autovalor subseqüente. Neste caso, adicionam-se as barras cujo módulo dos elementos no mode-shape seja superior ao mínimo e que ainda não tenham sido incluídas em nenhum outro grupo anteriormente.

Ao comparar as áreas de controle de tensão obtidas a partir da matriz [VCS] e aquelas áreas obtidas a partir da matriz  $[J<sub>s</sub><sub>QV</sub>],$  observou-se que os resultados são coerentes.